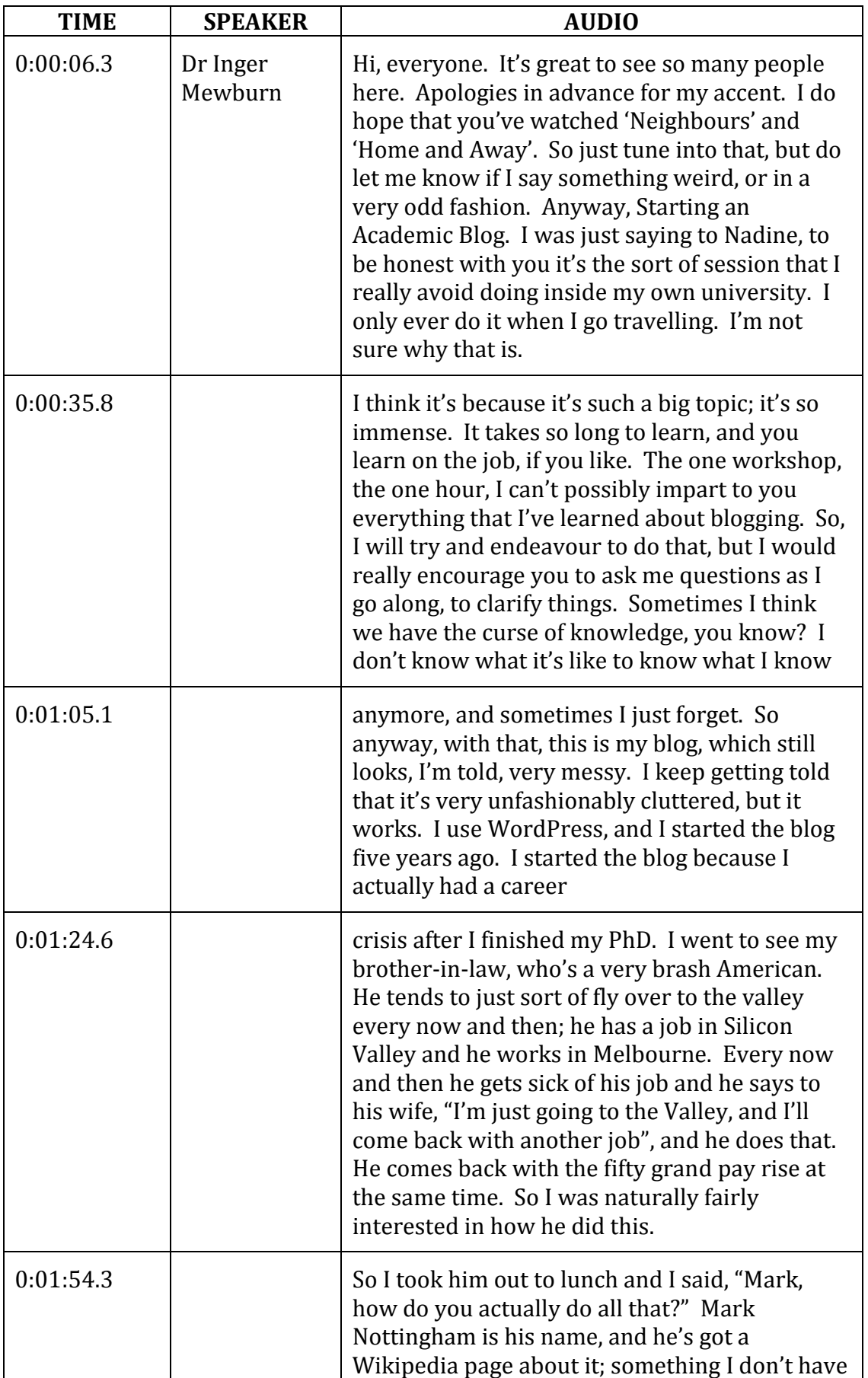

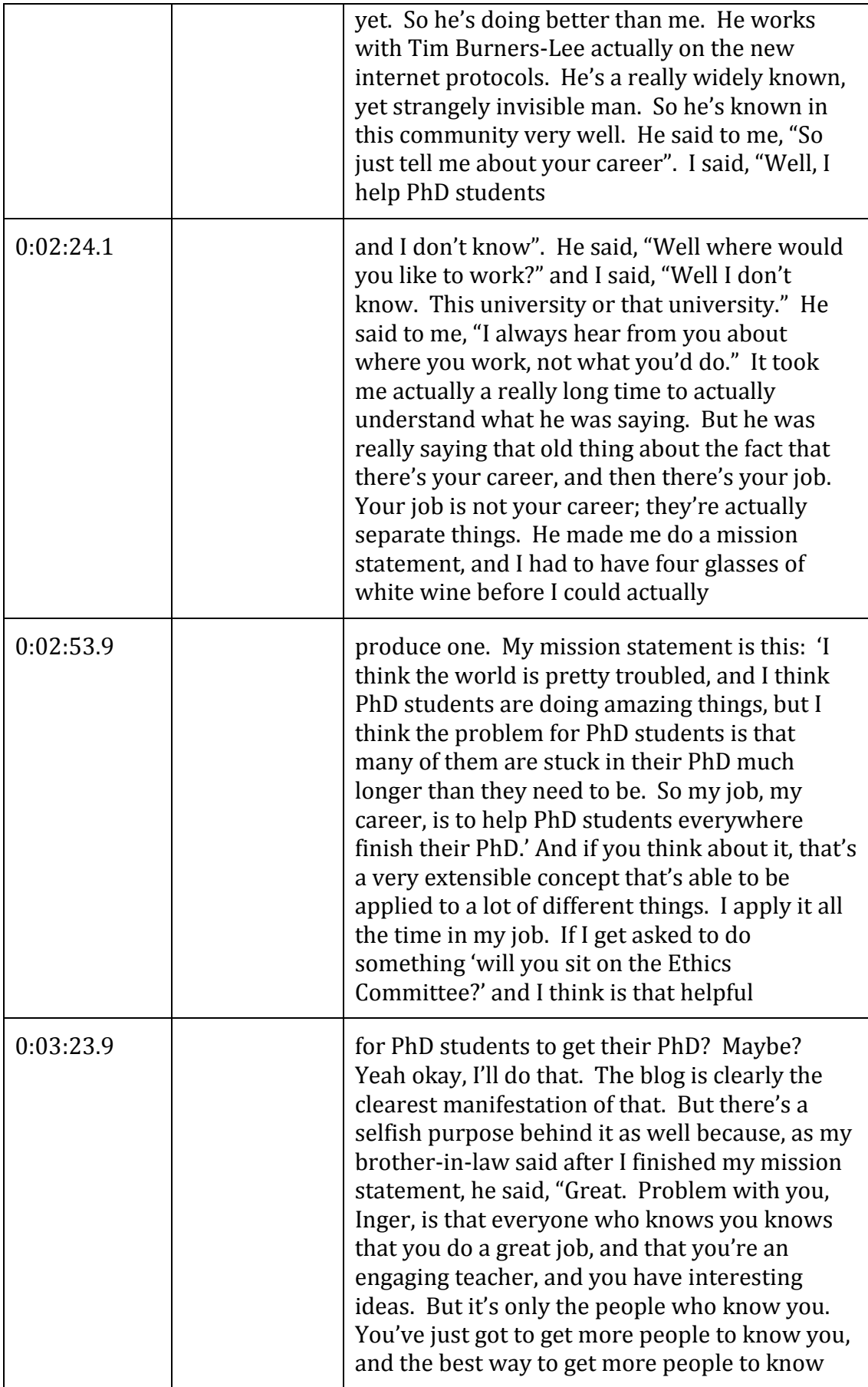

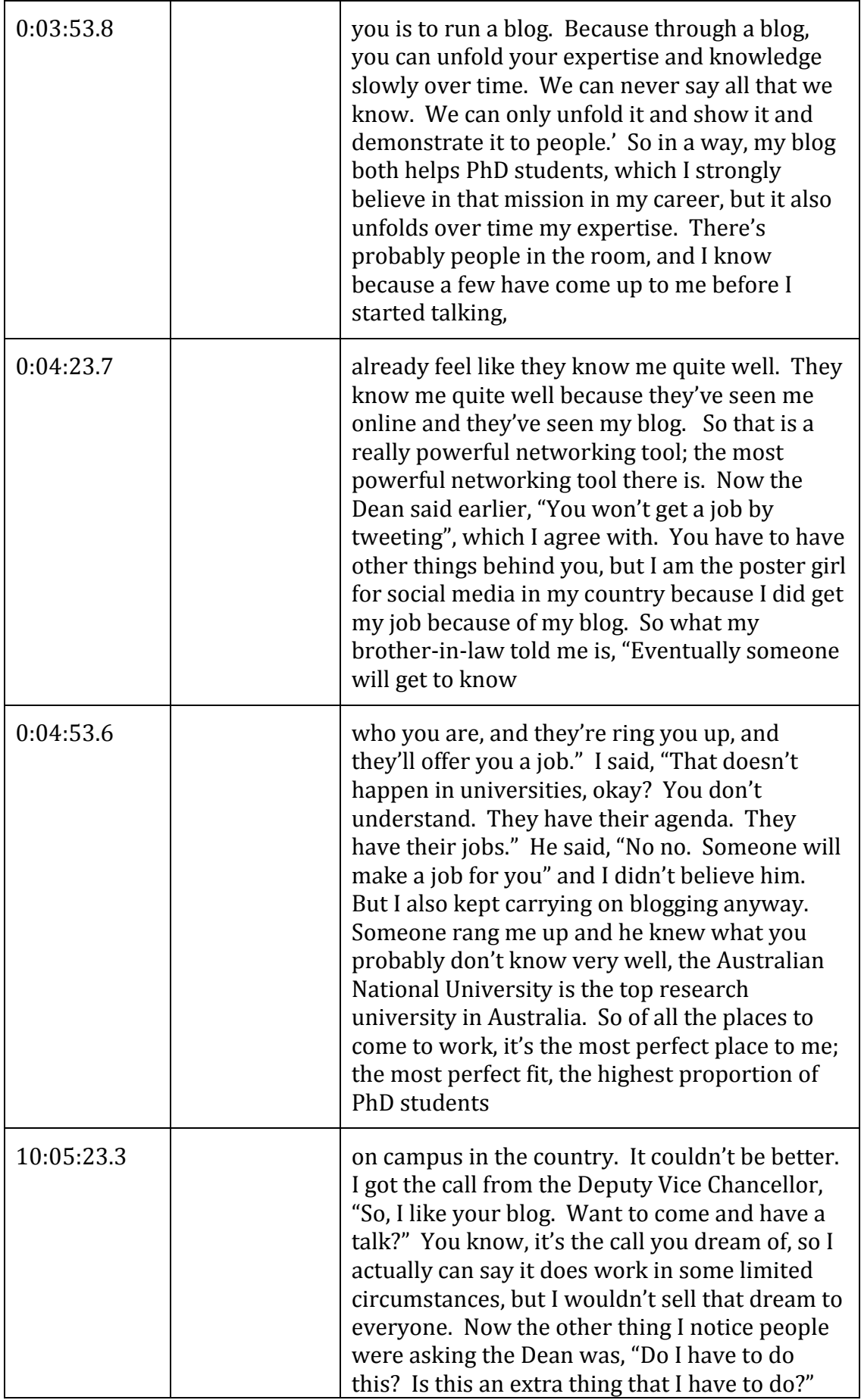

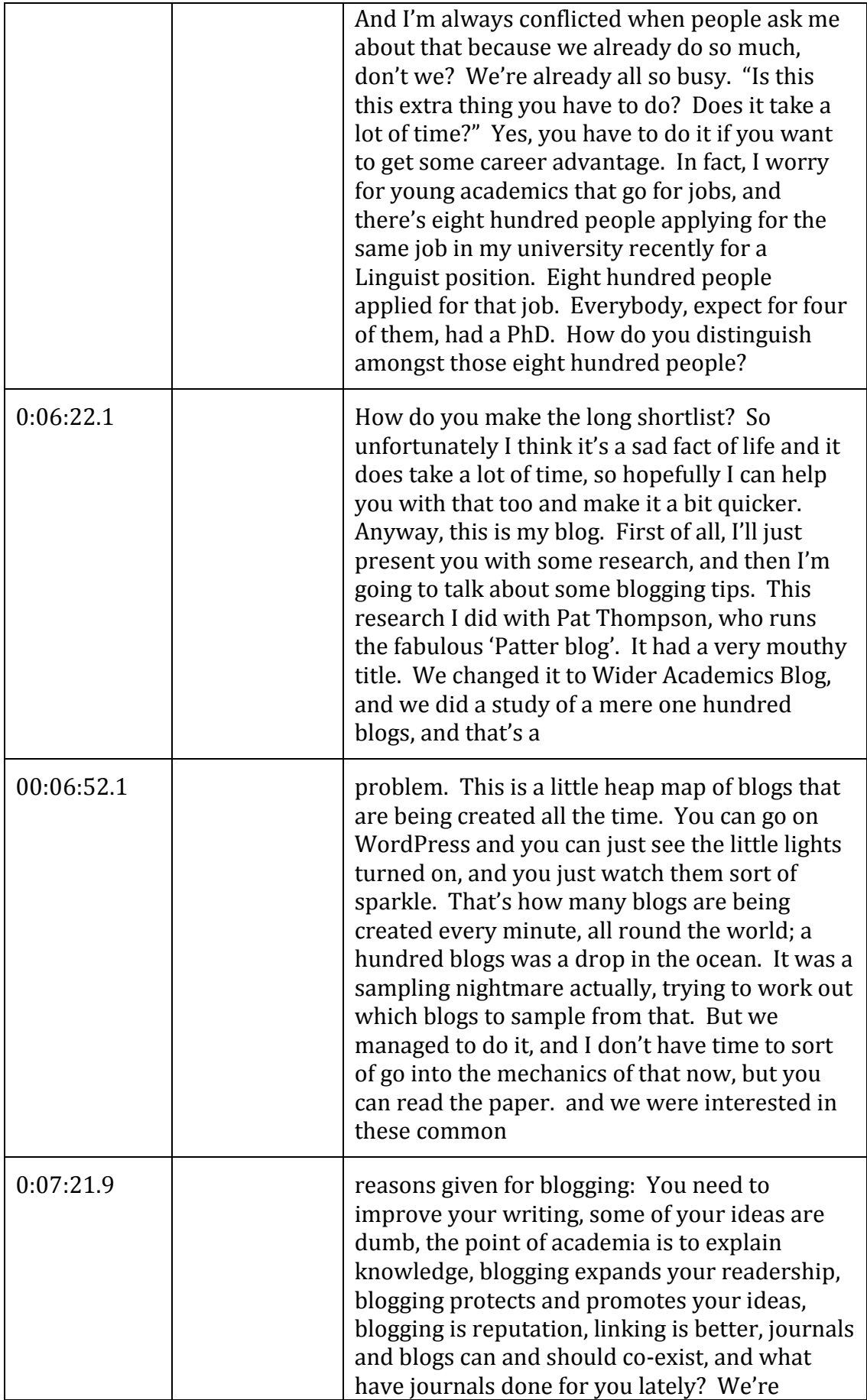

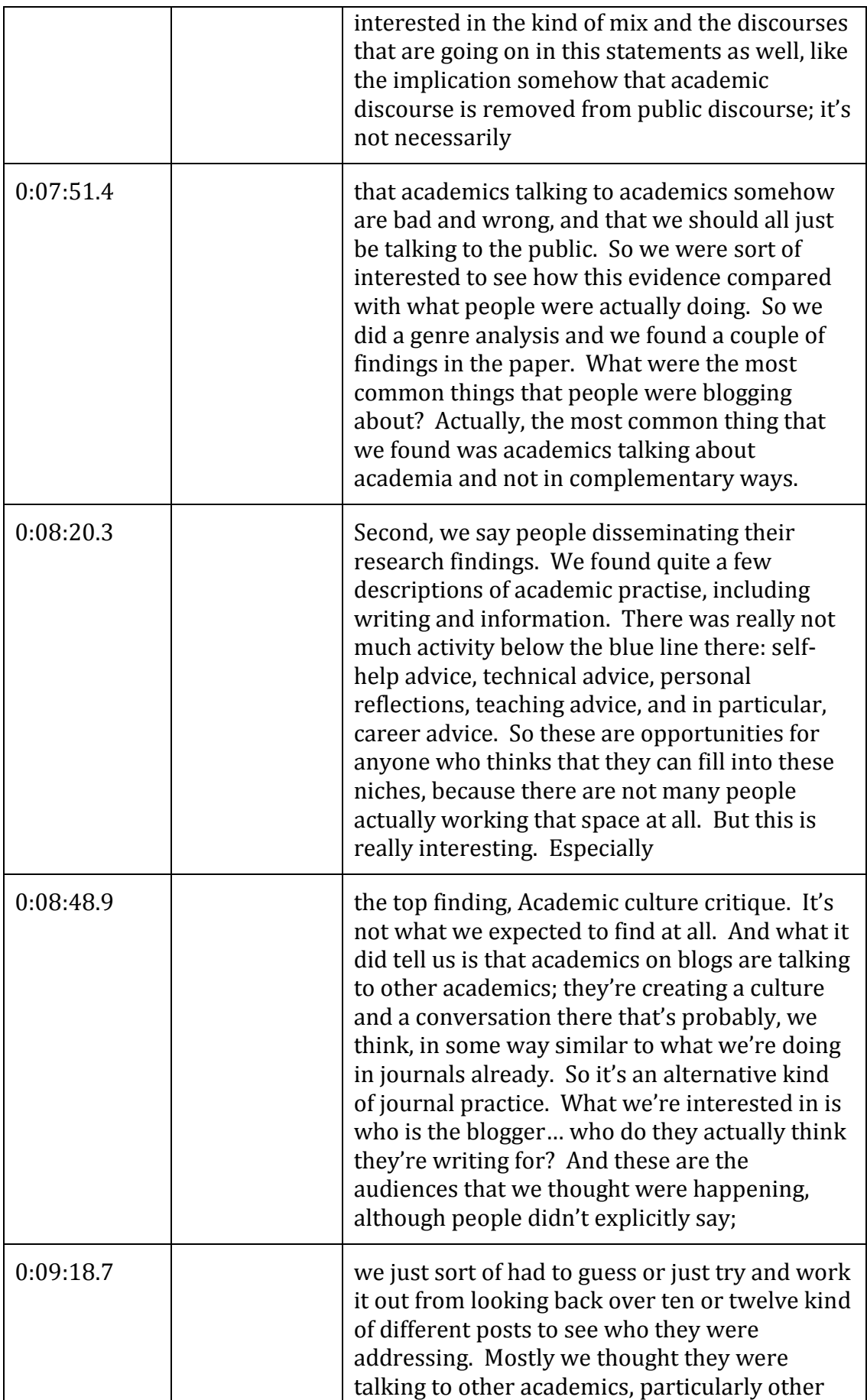

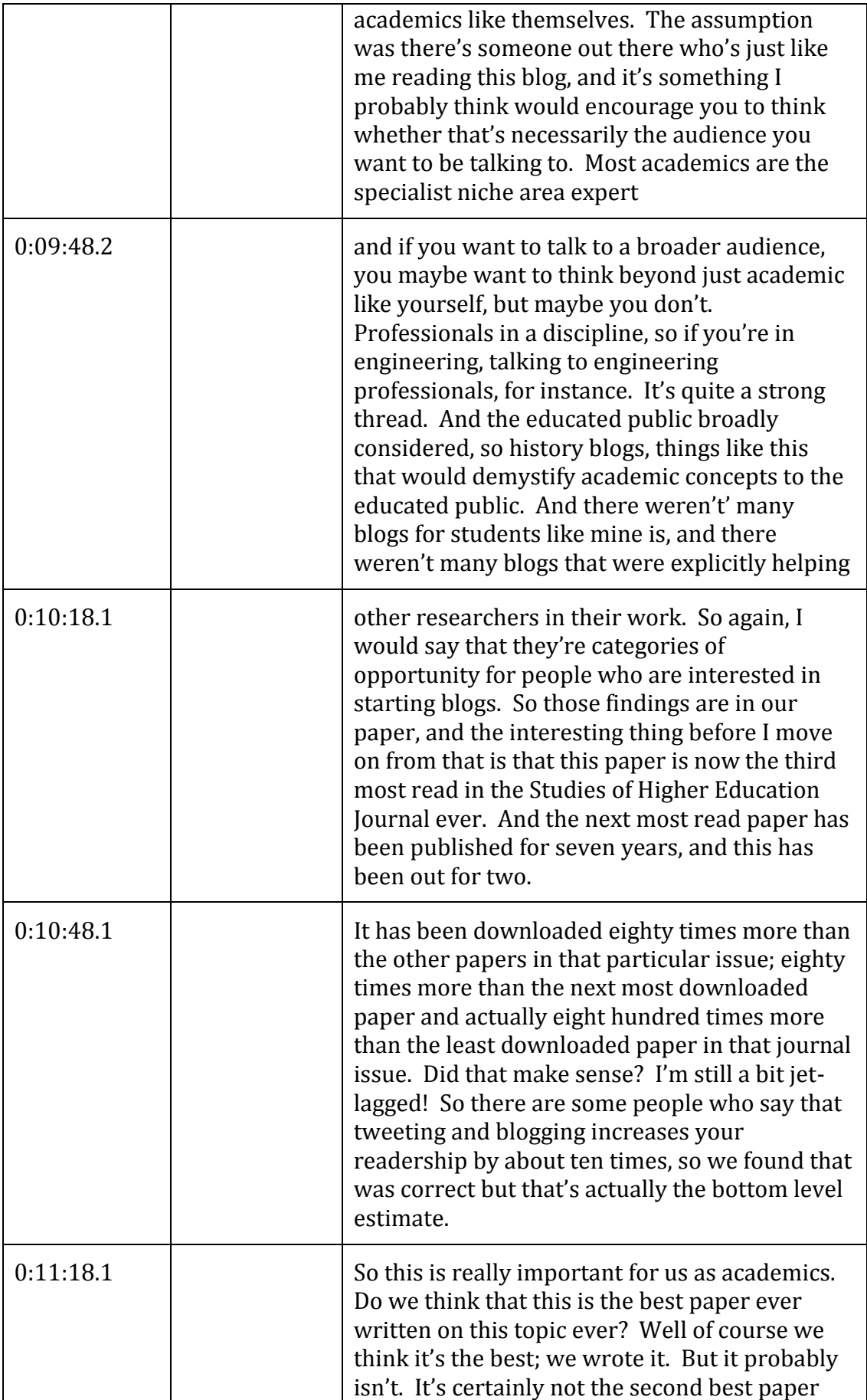

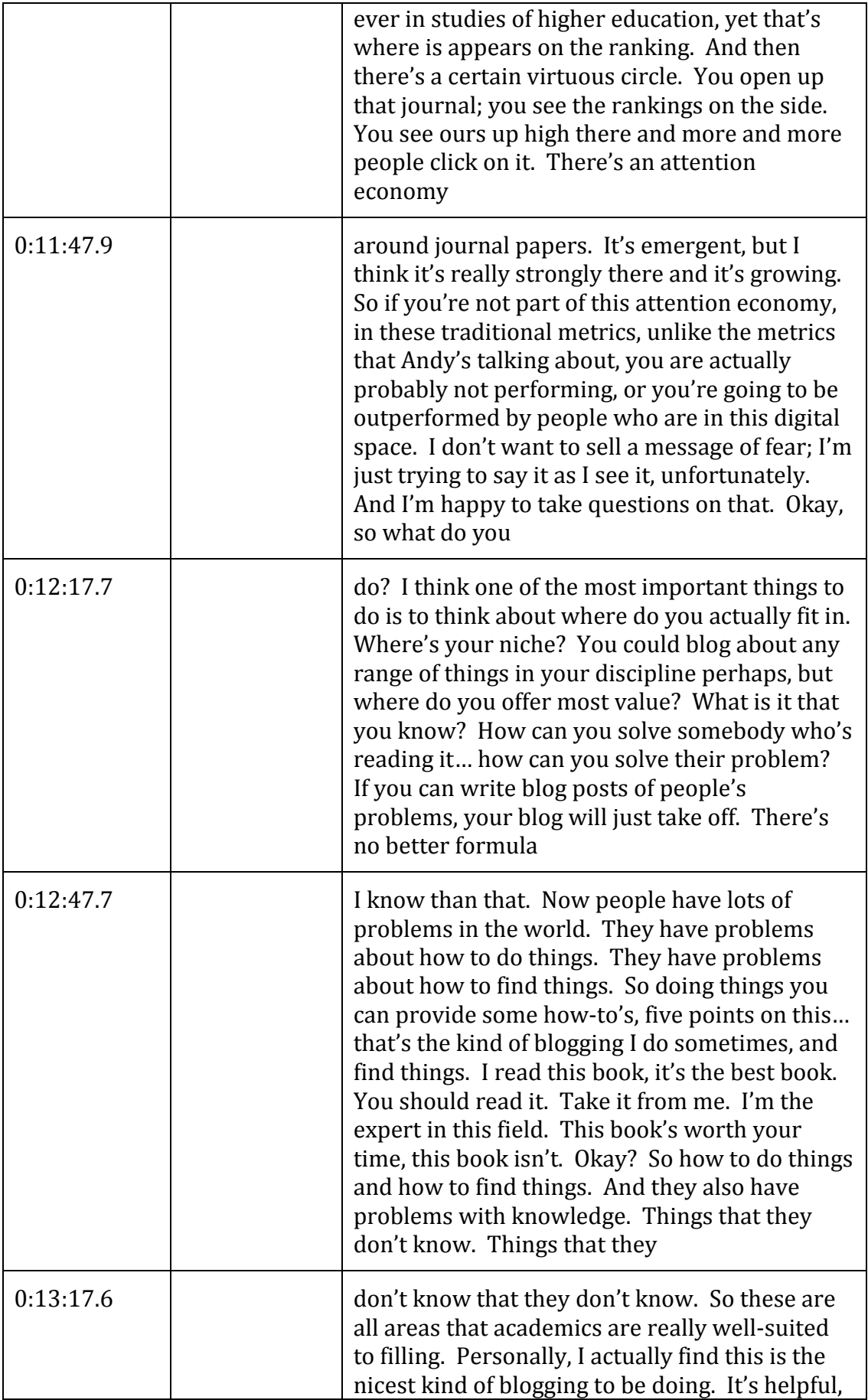

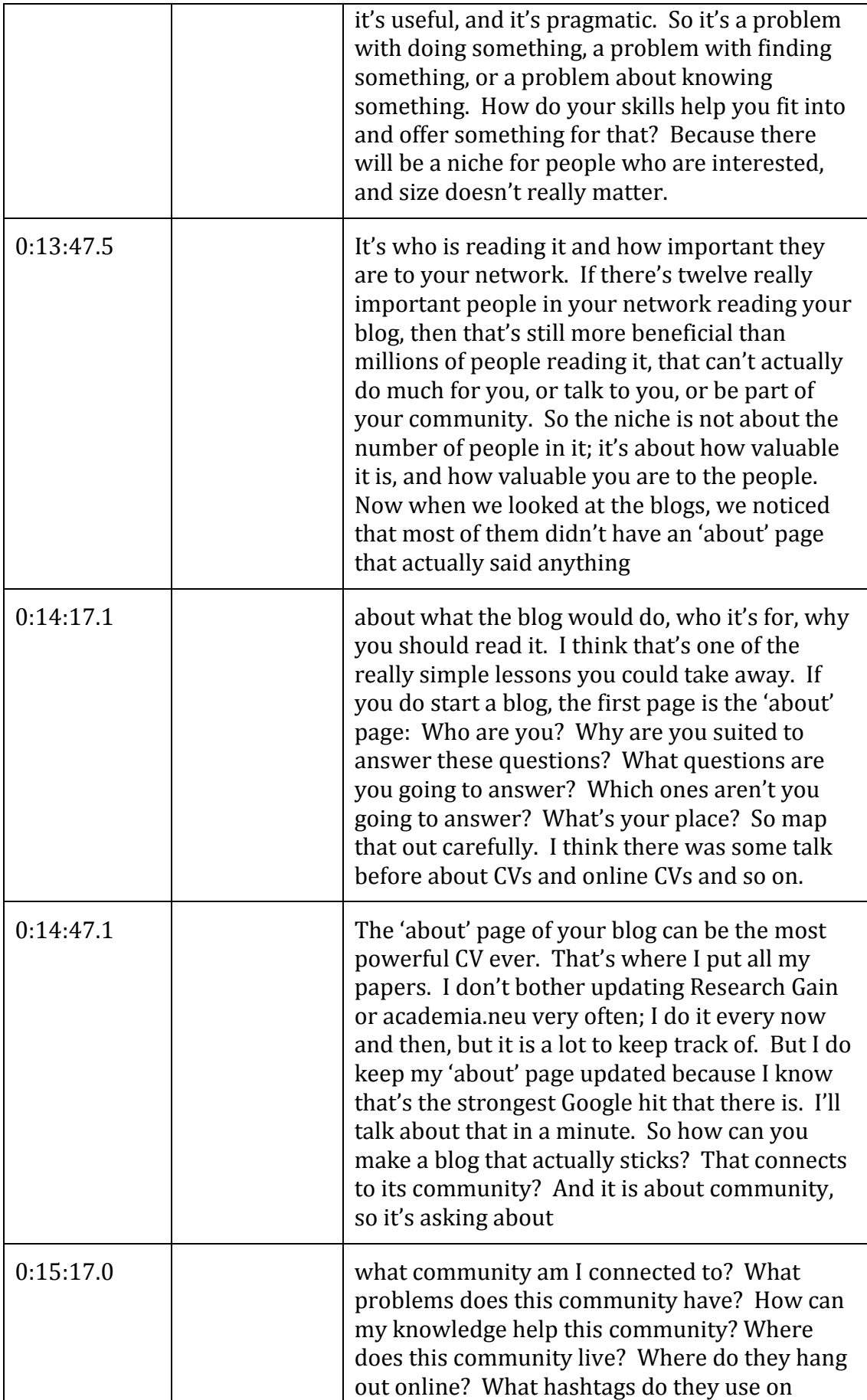

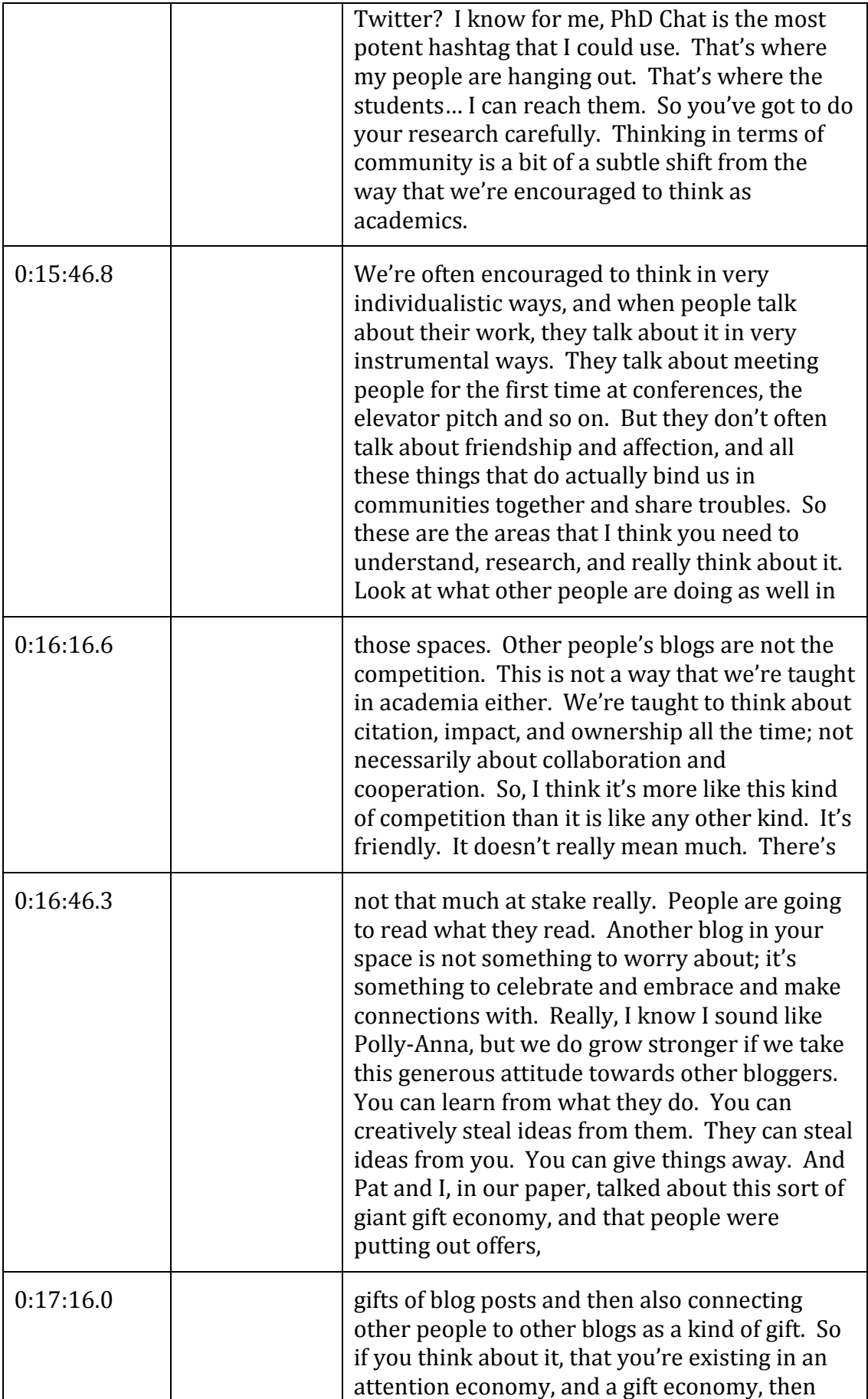

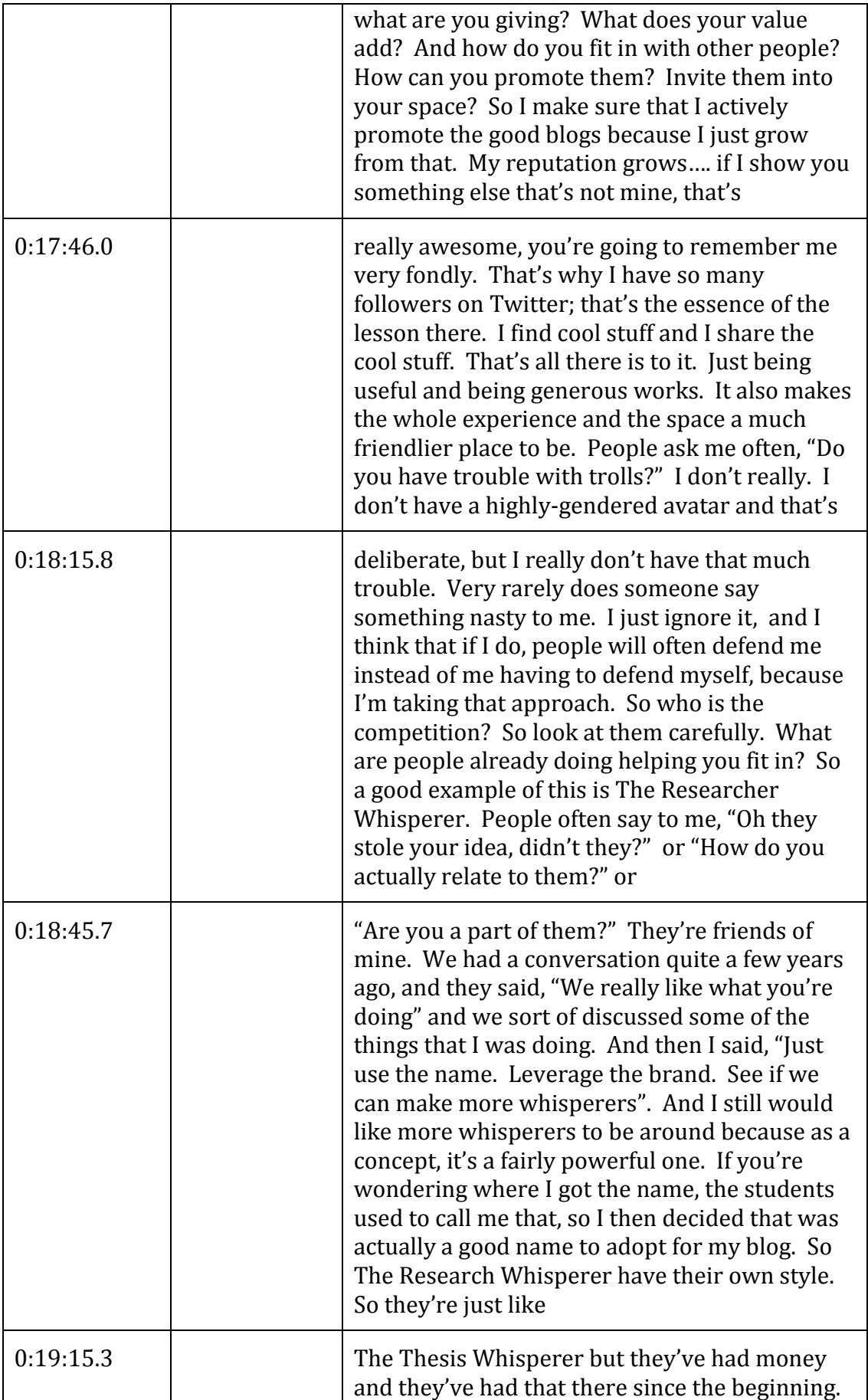

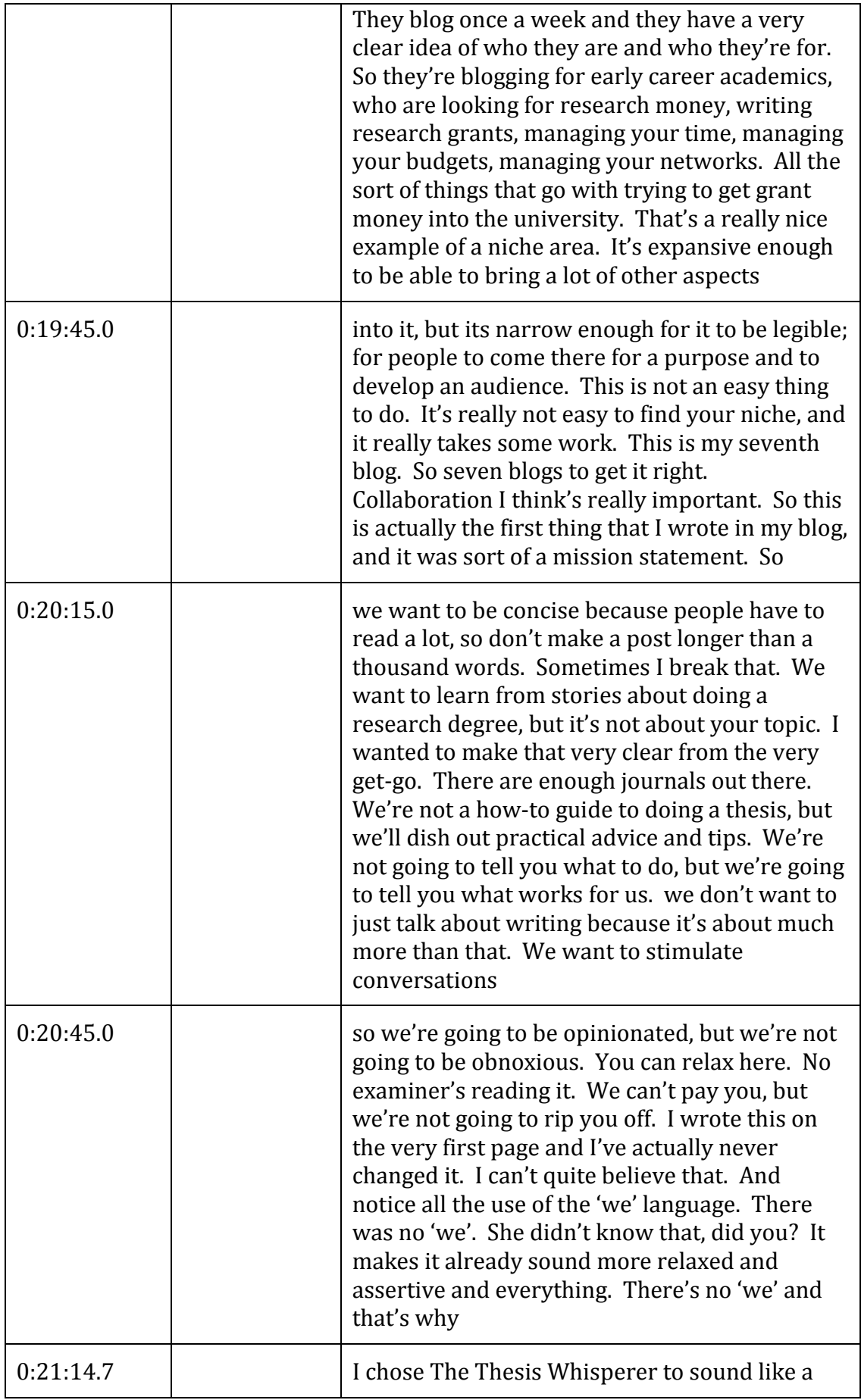

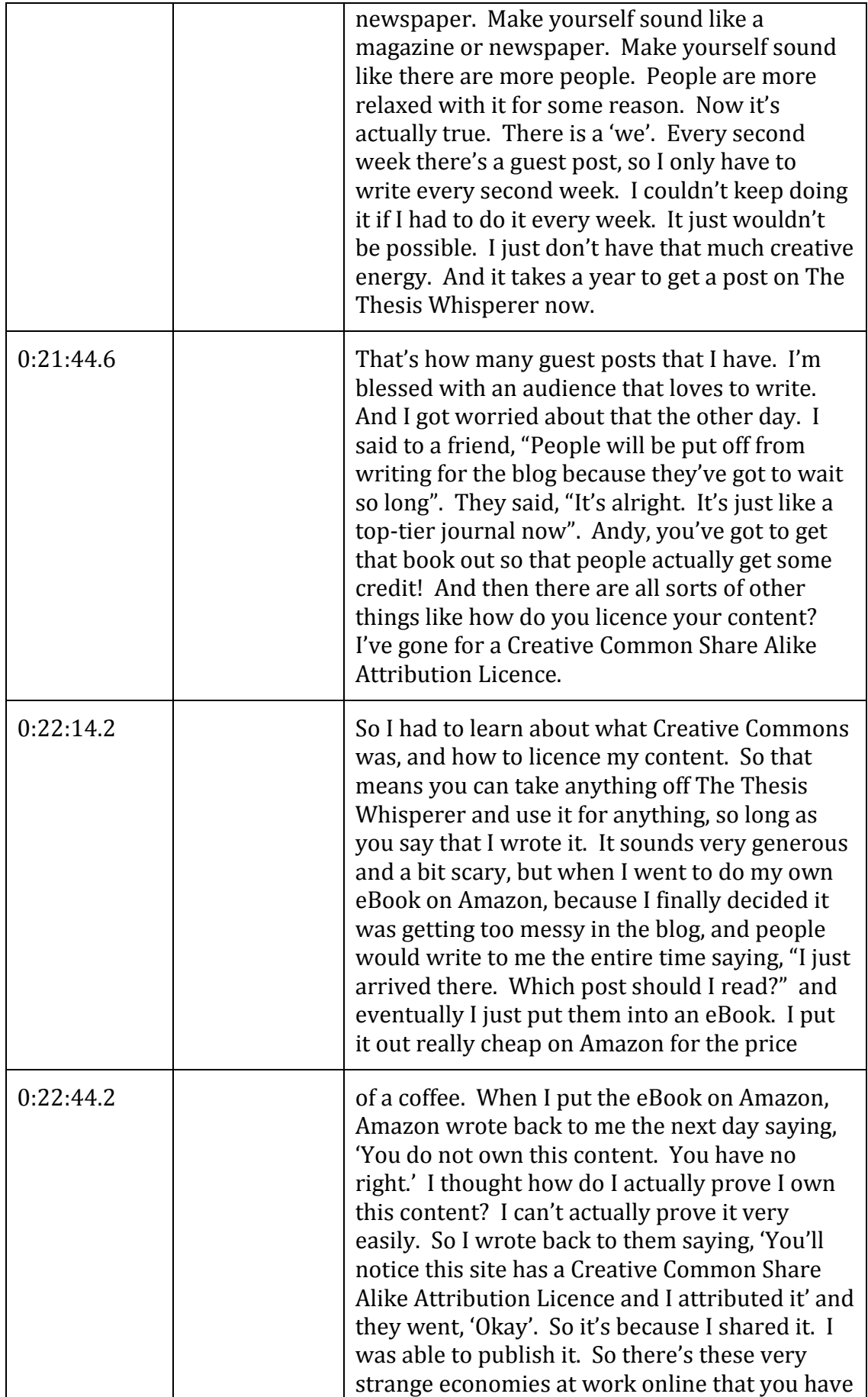

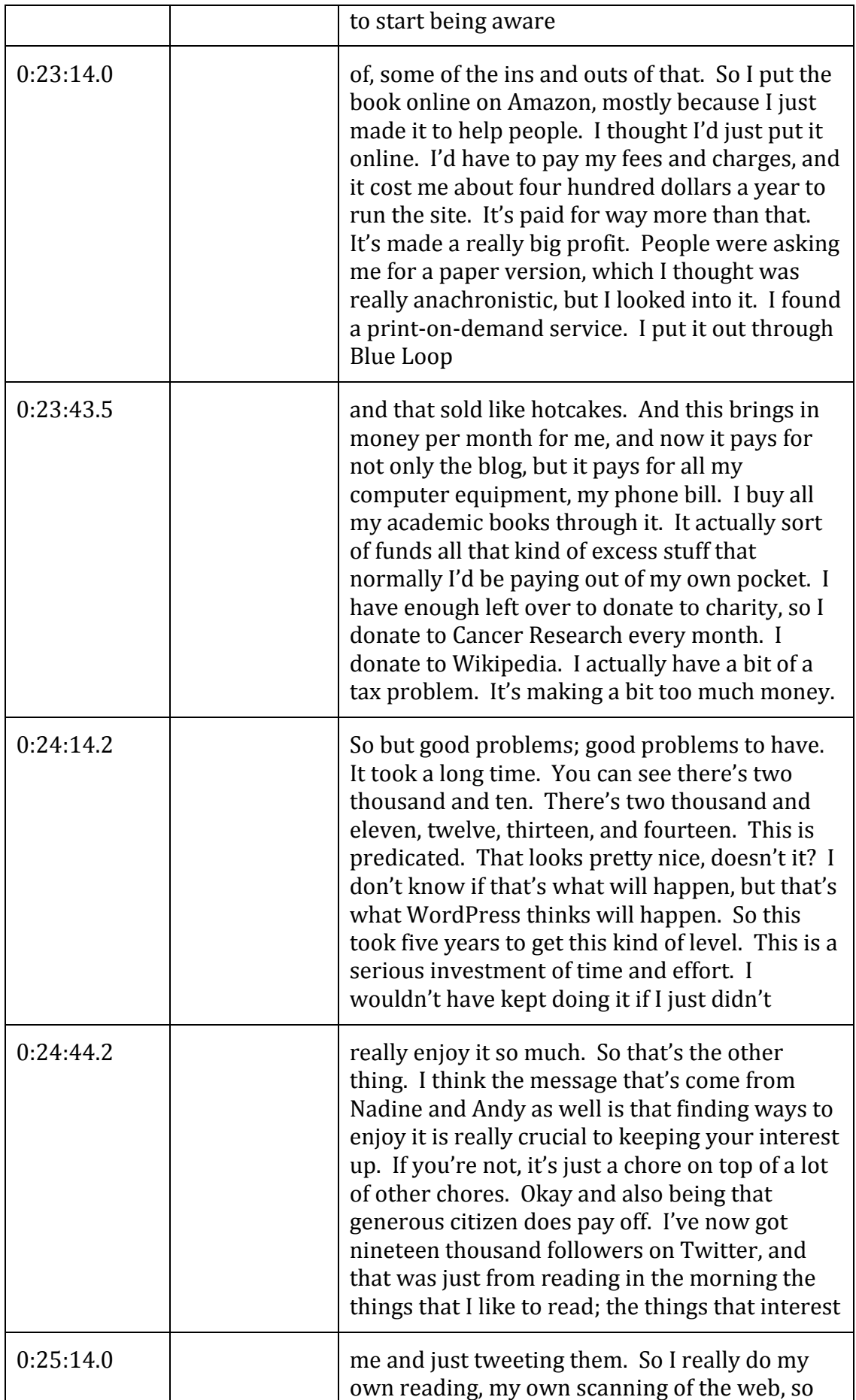

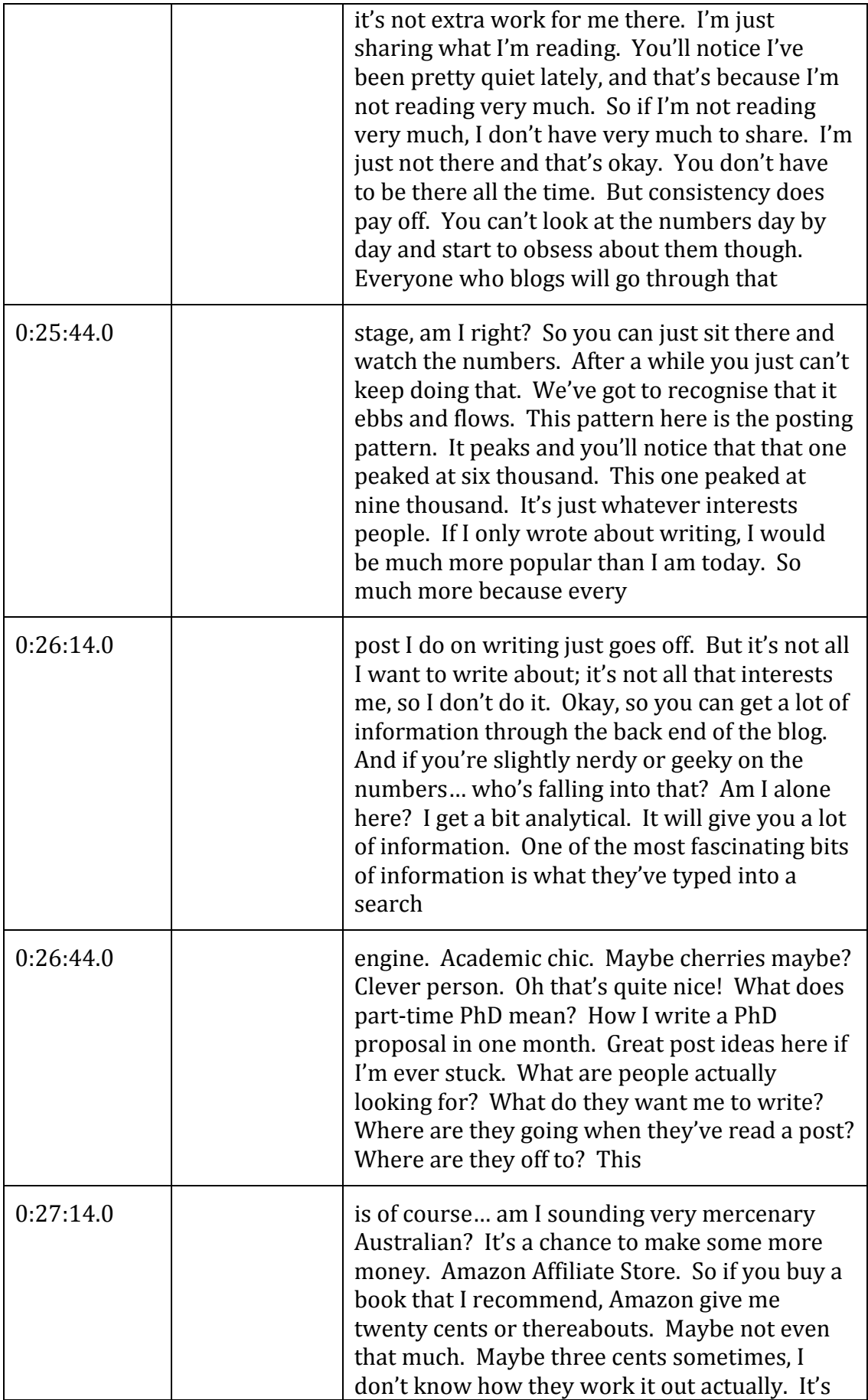

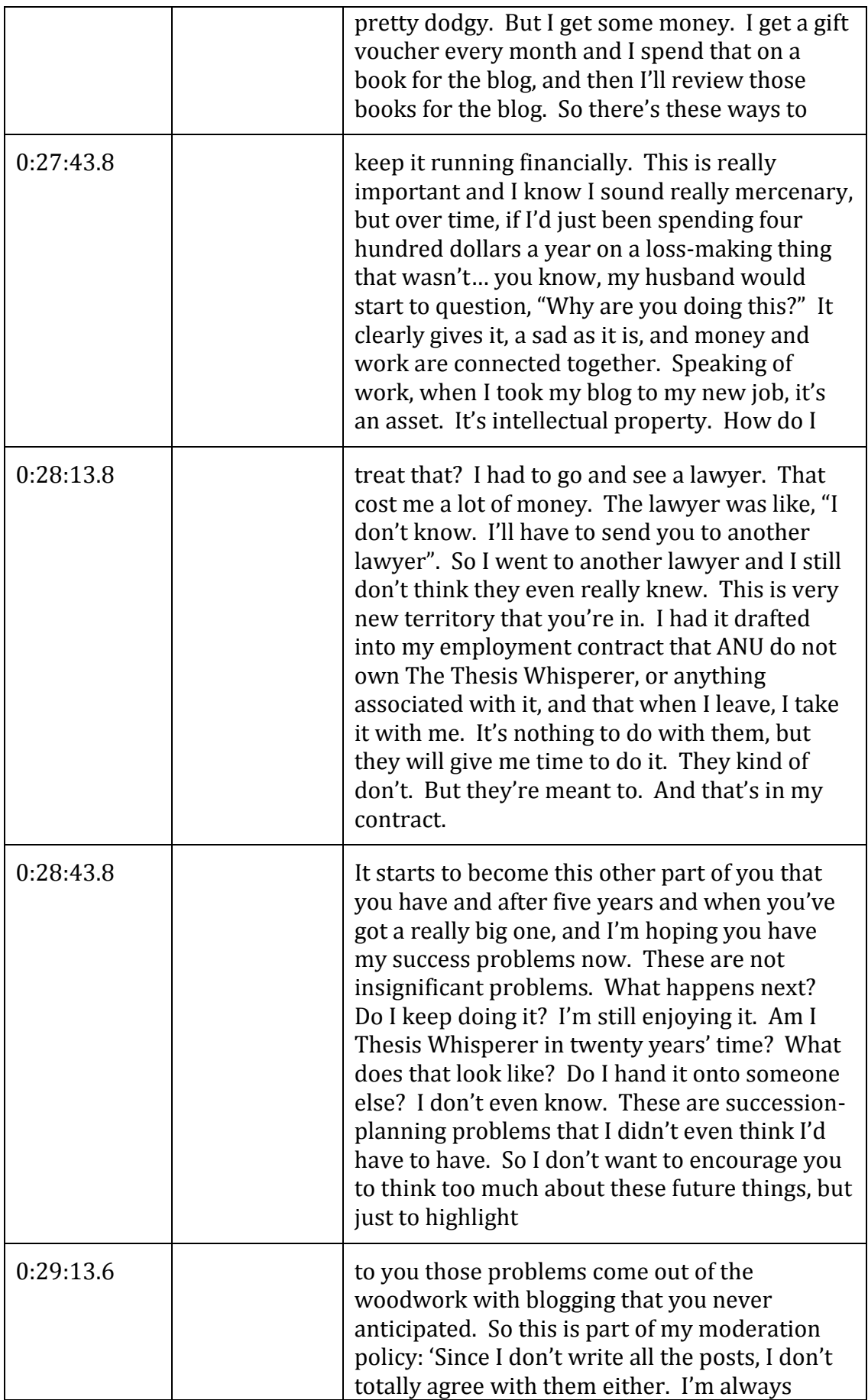

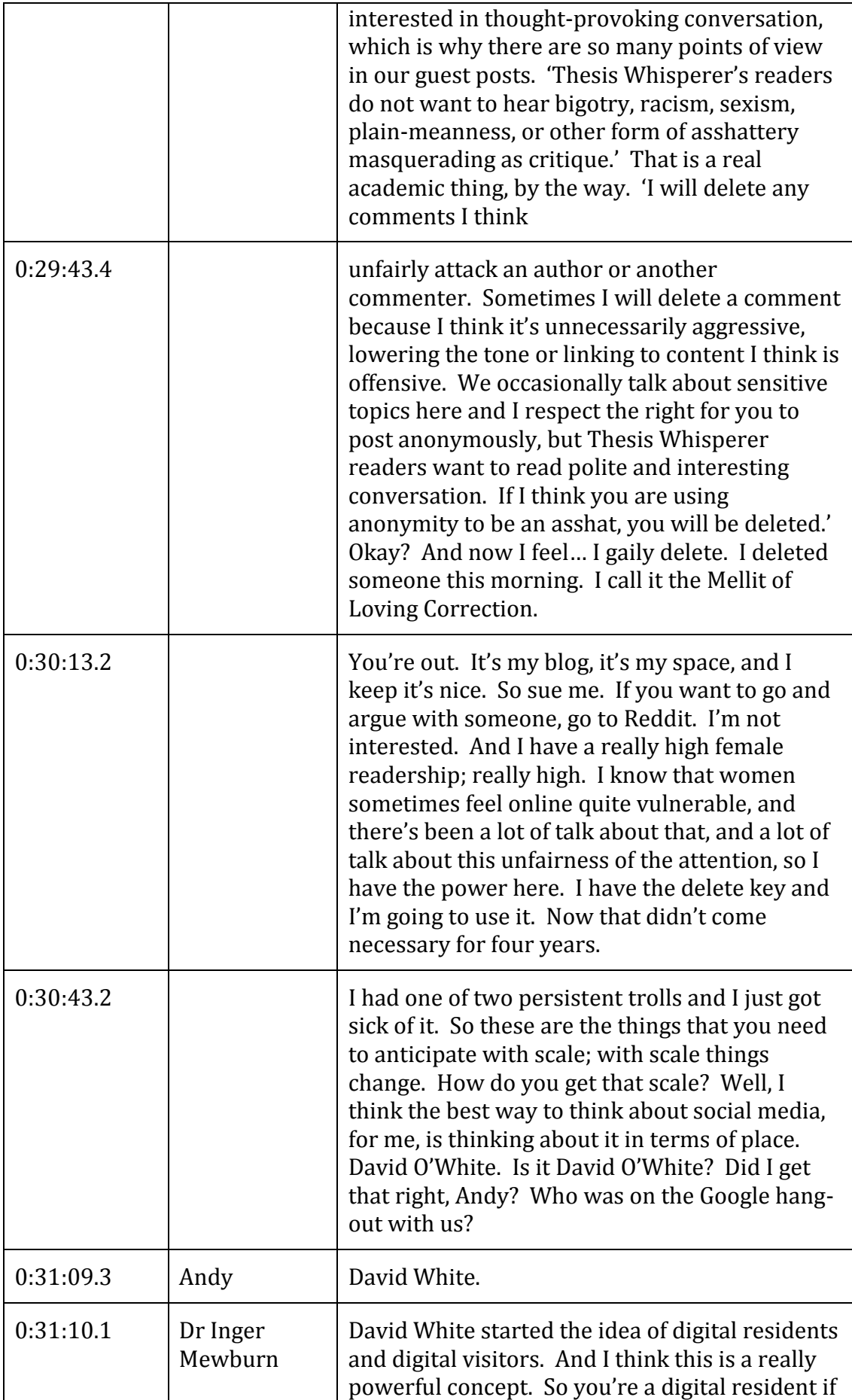

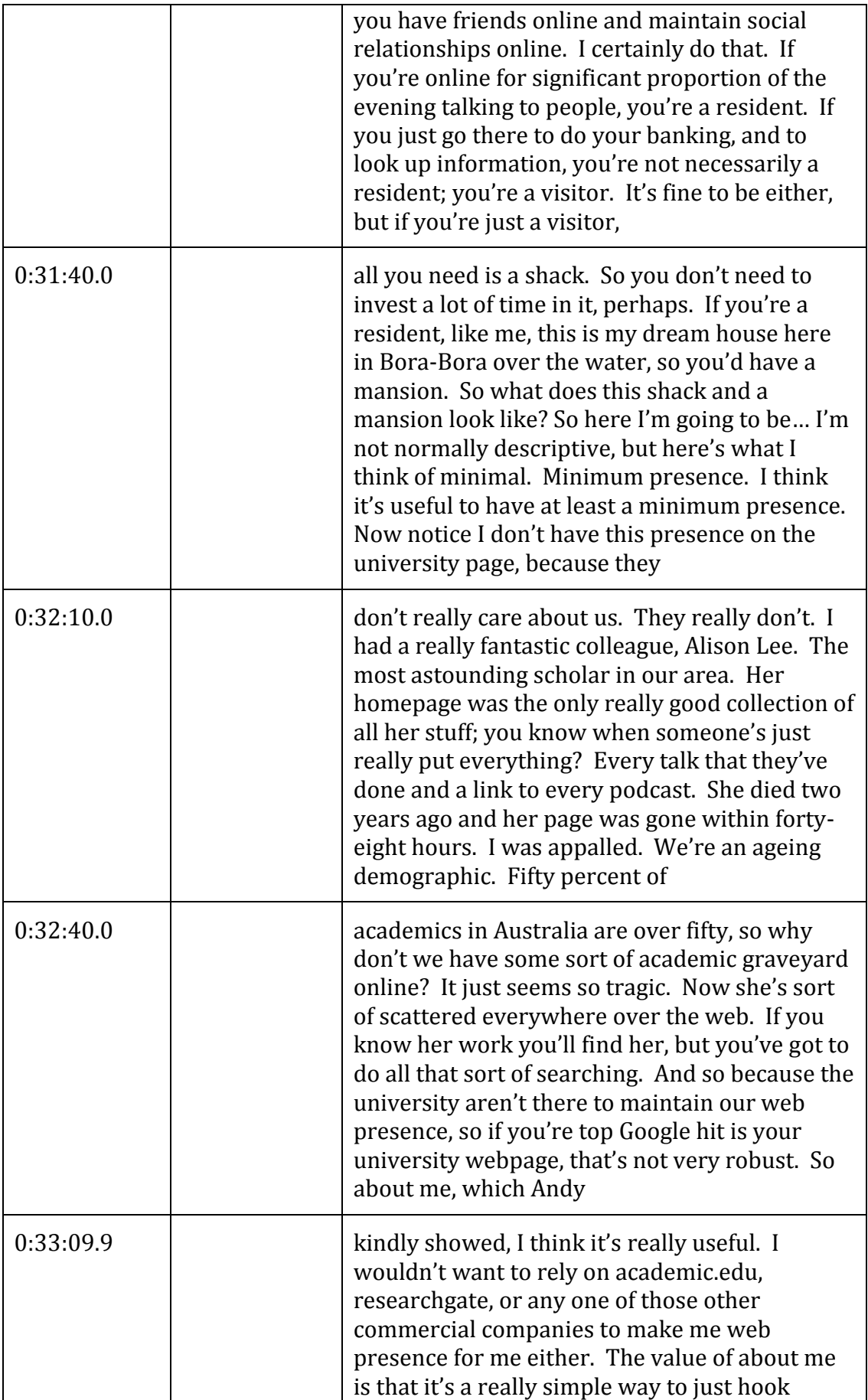

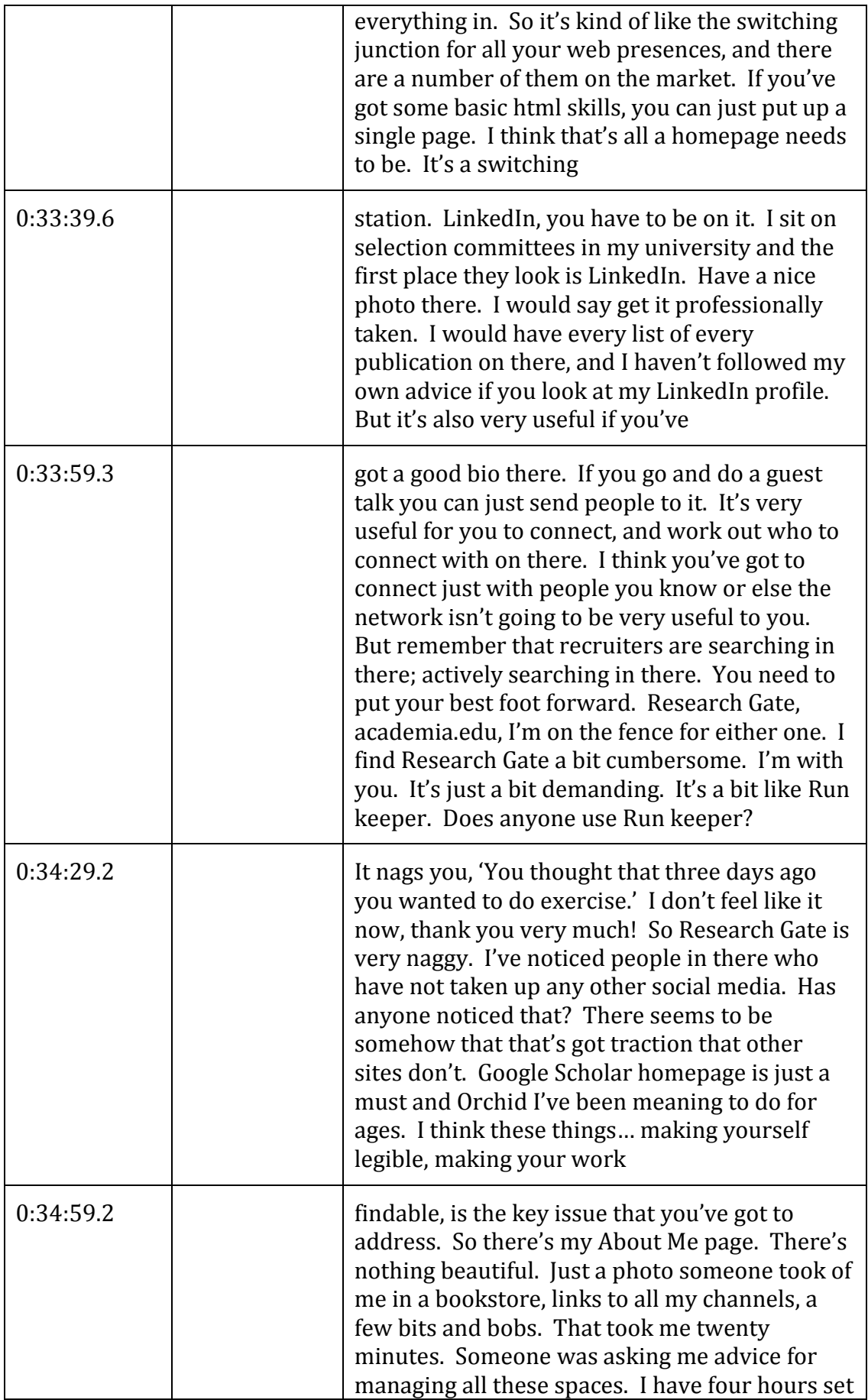

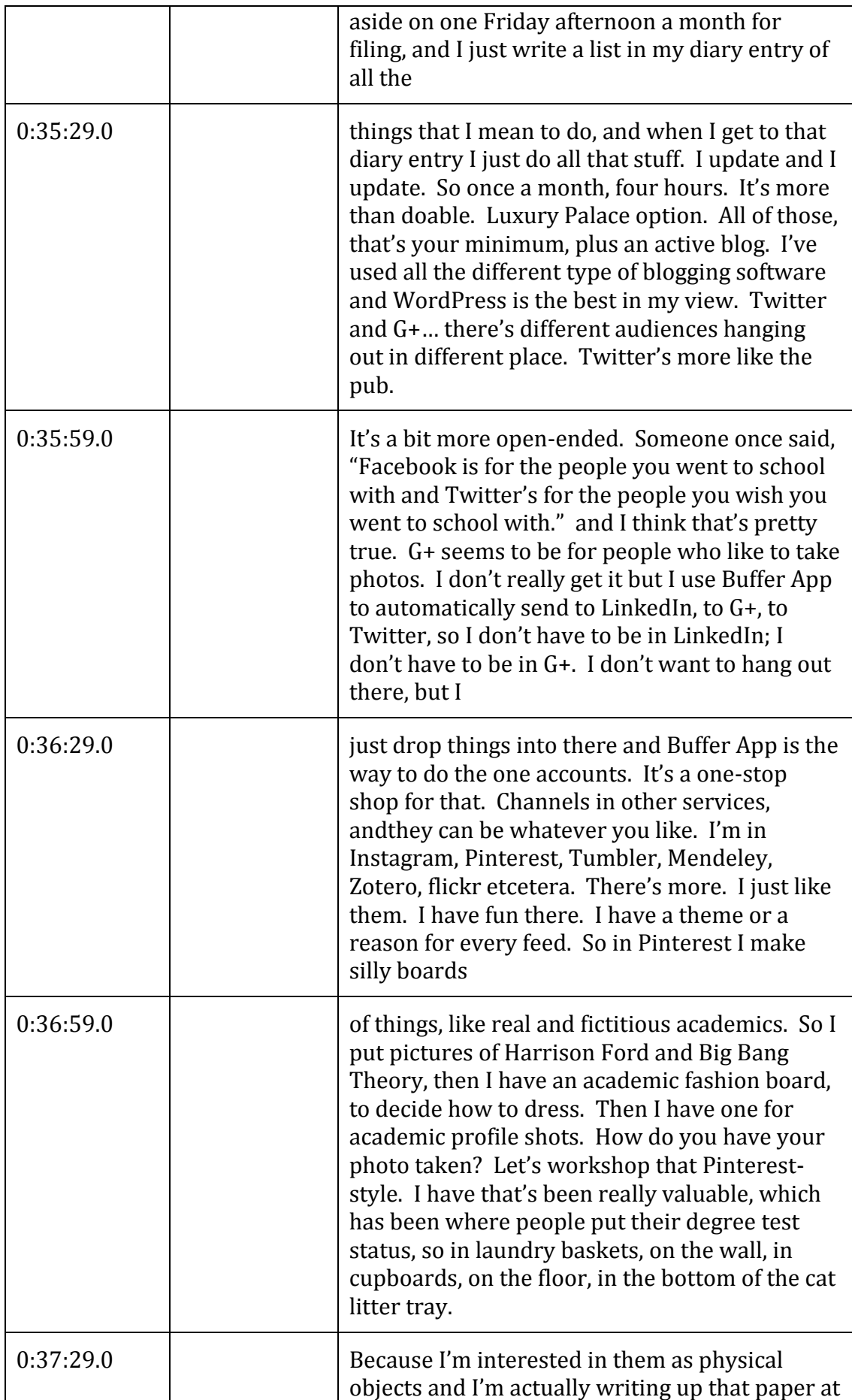

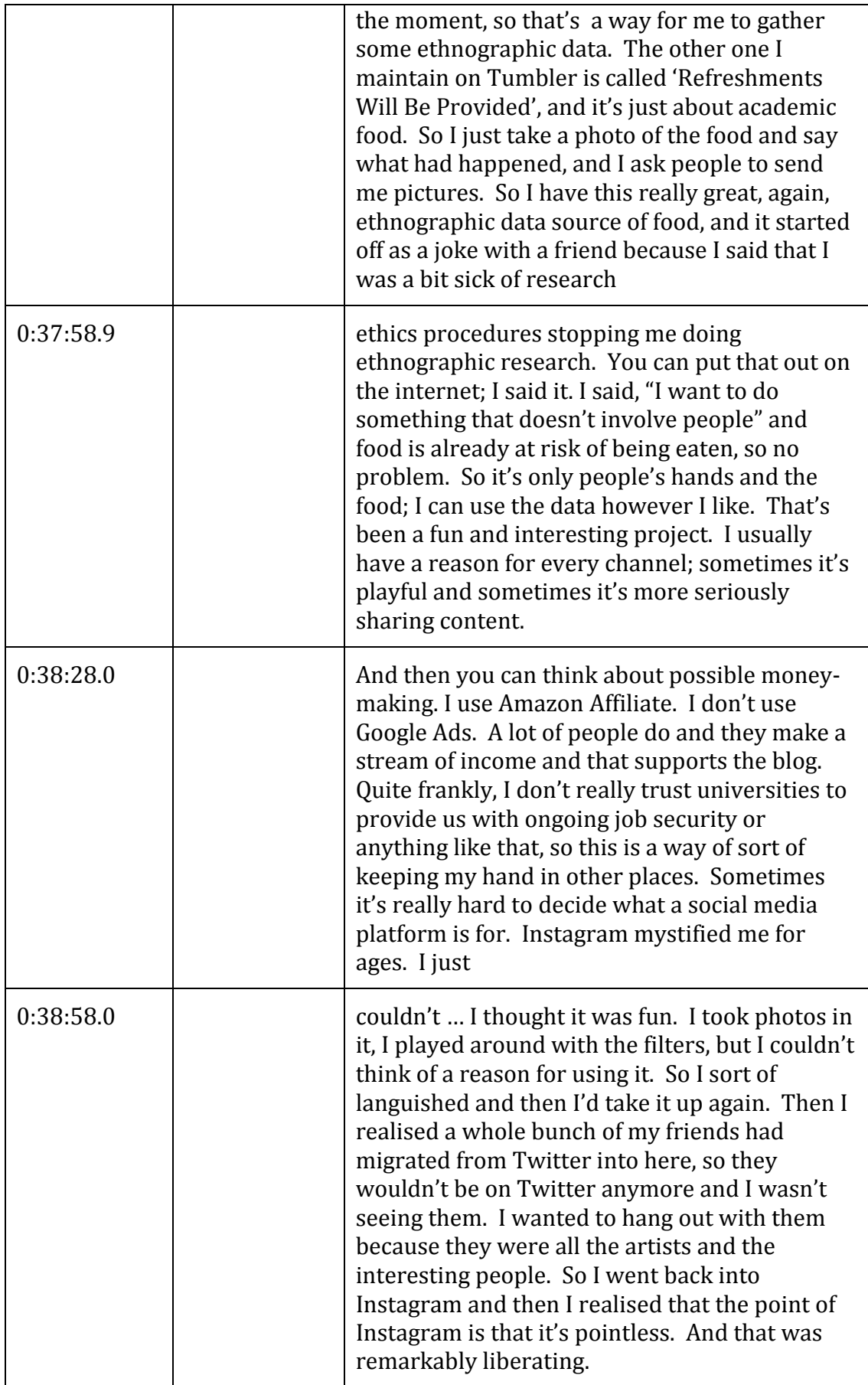

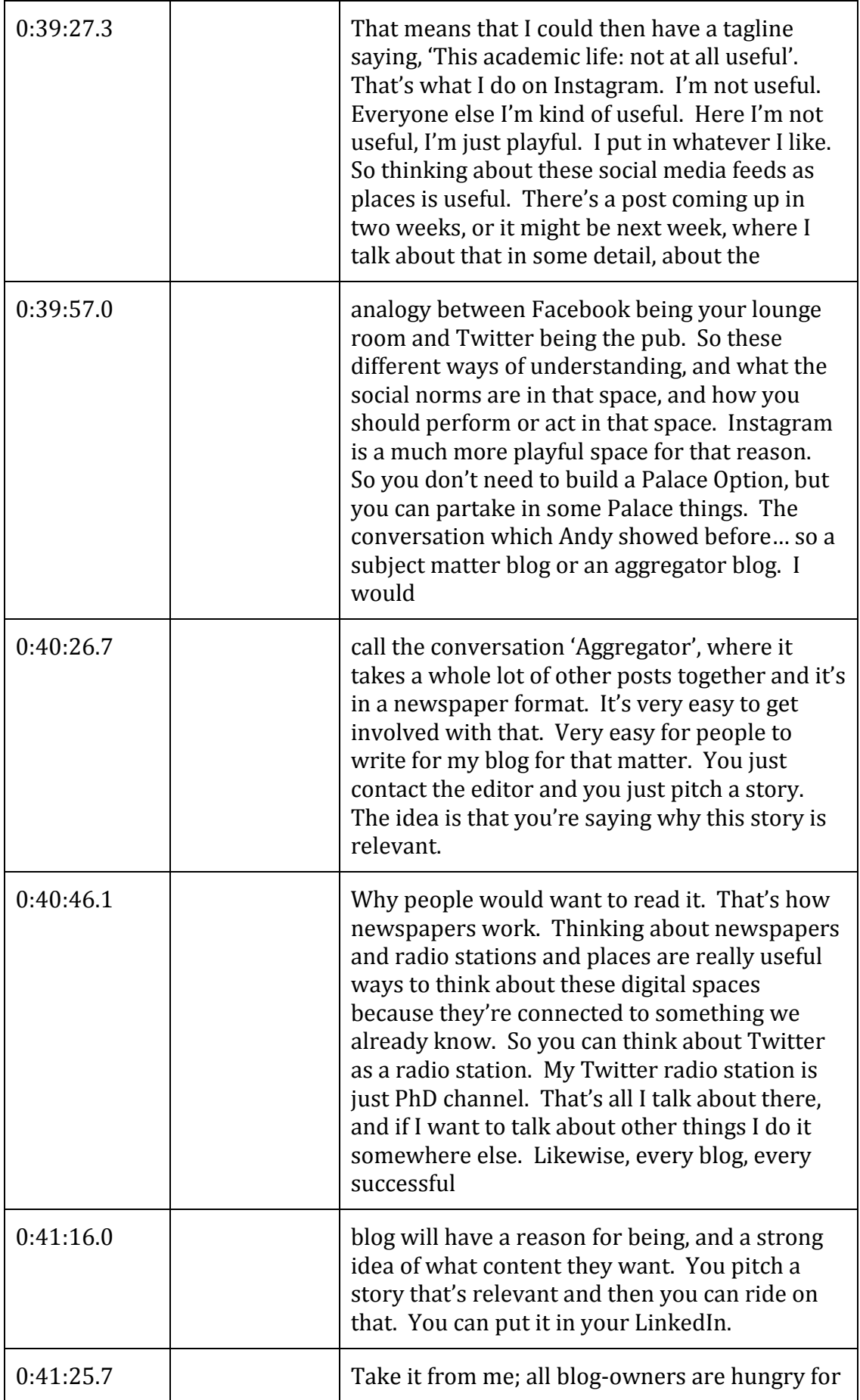

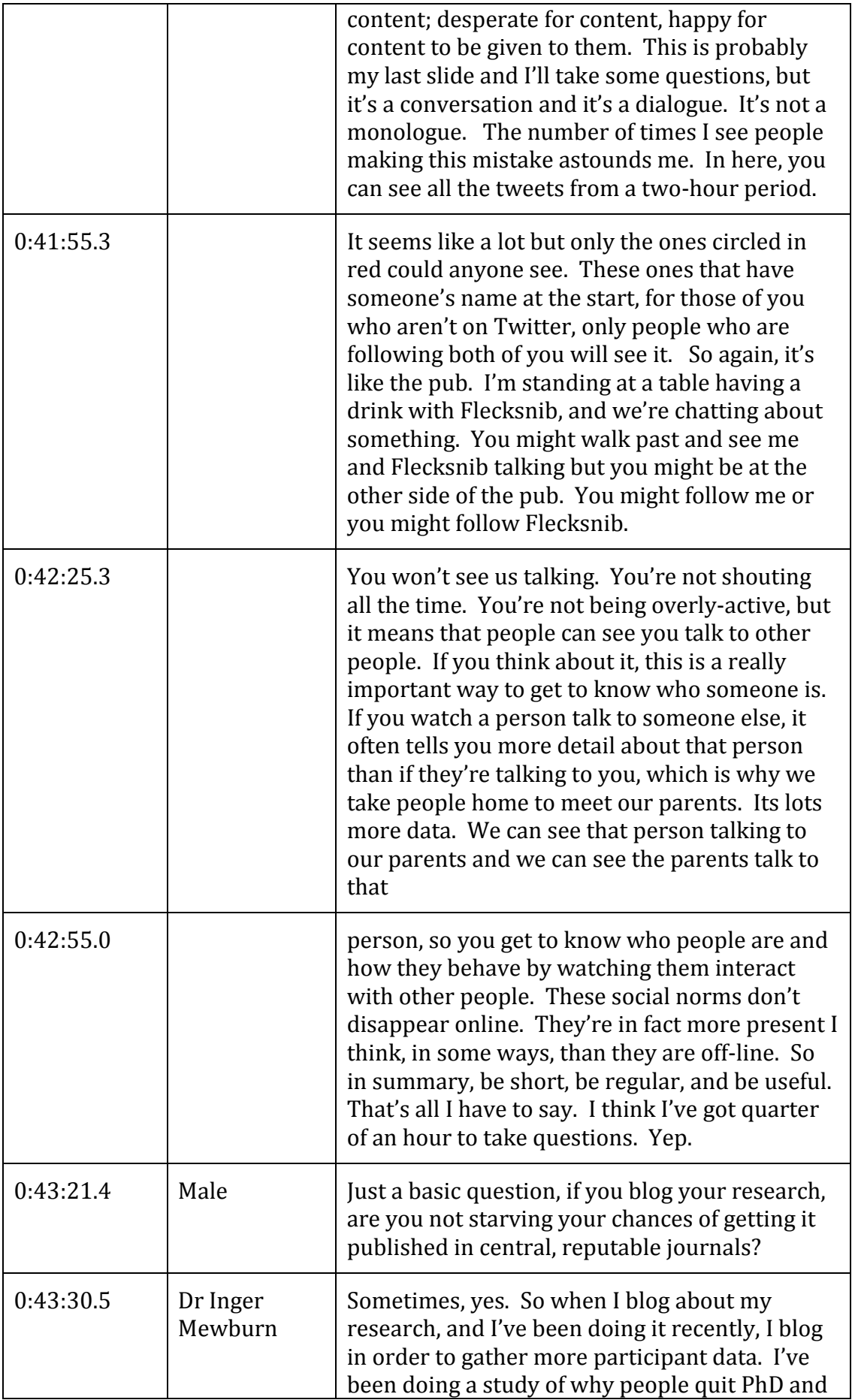

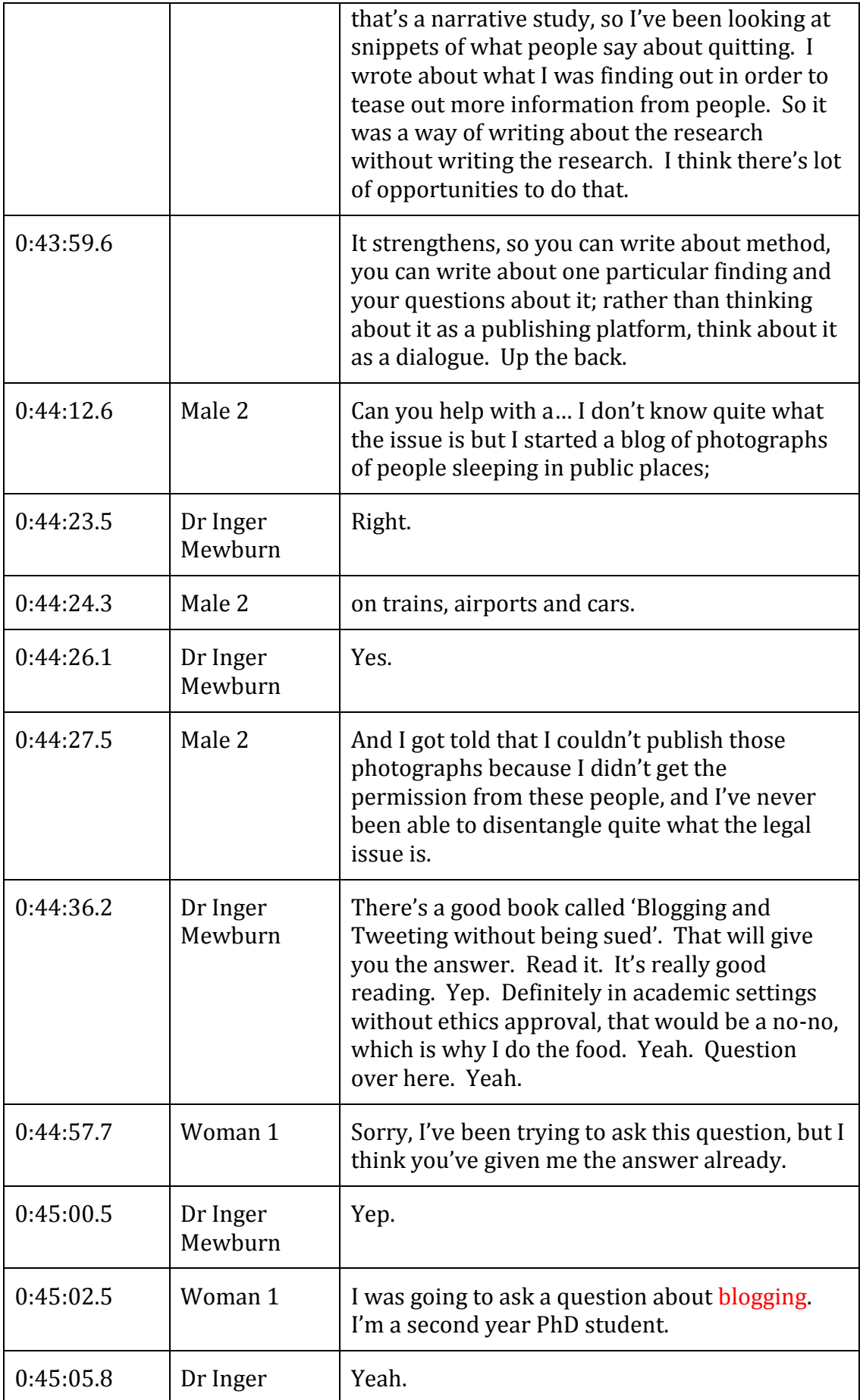

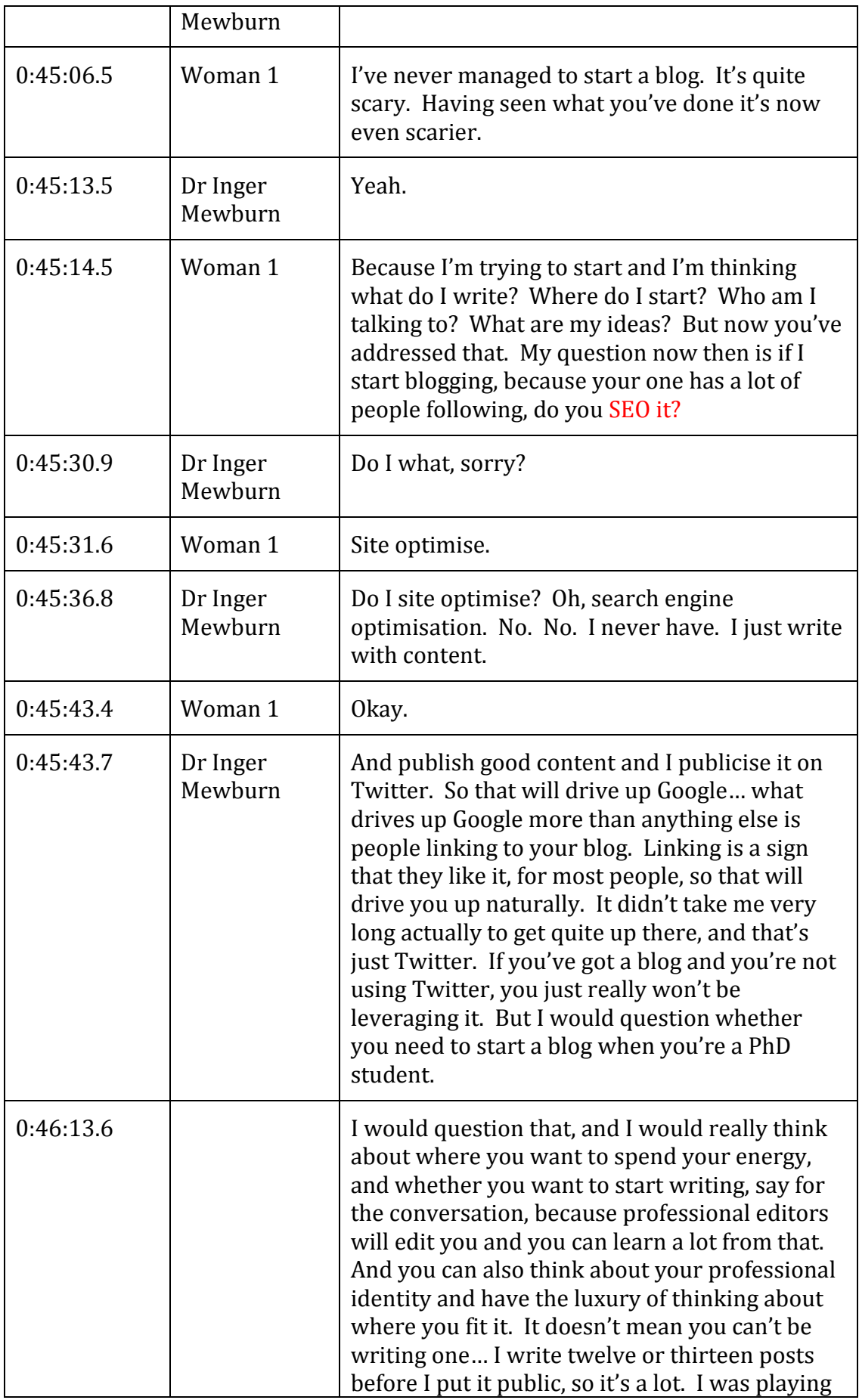

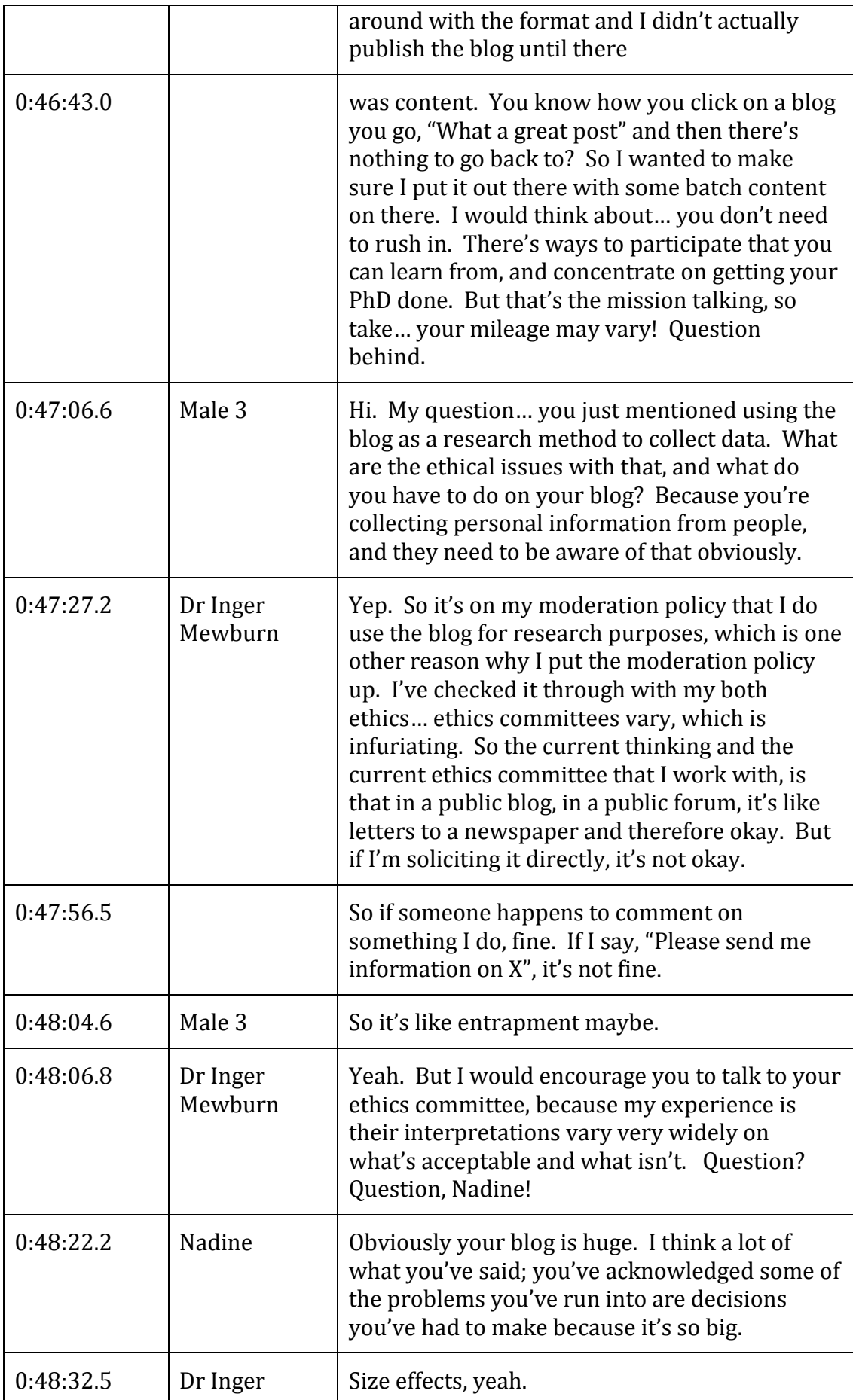

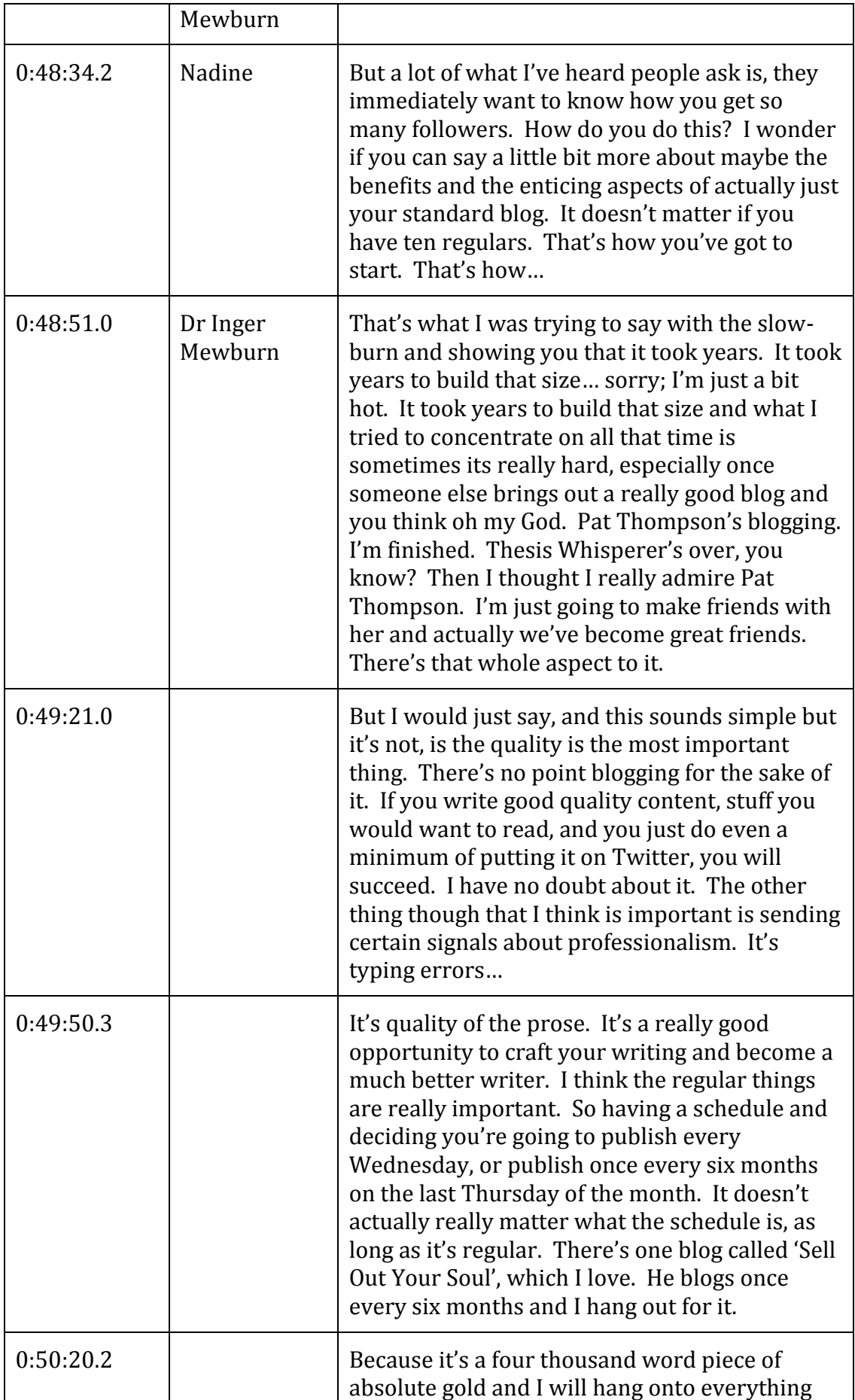

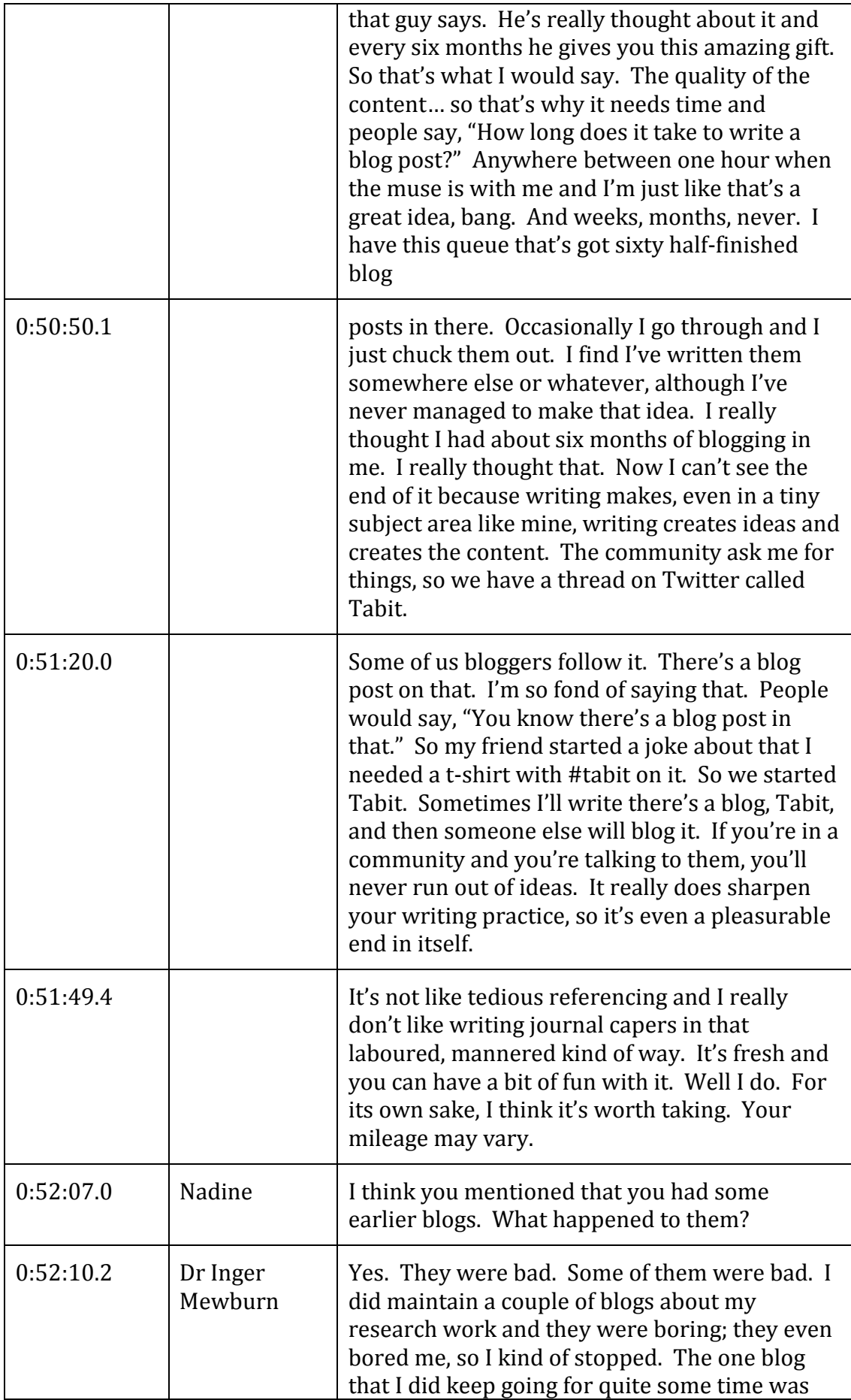

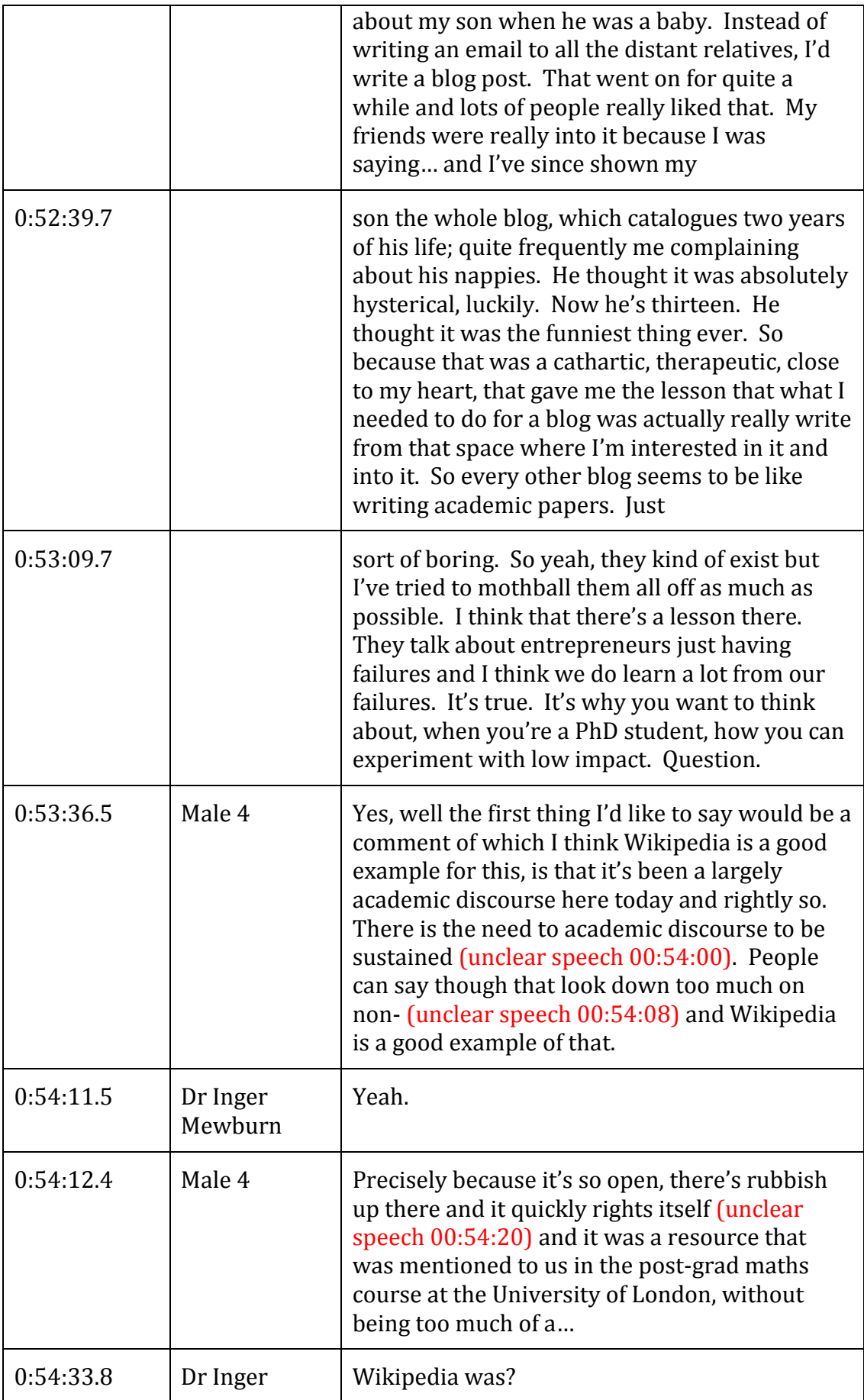

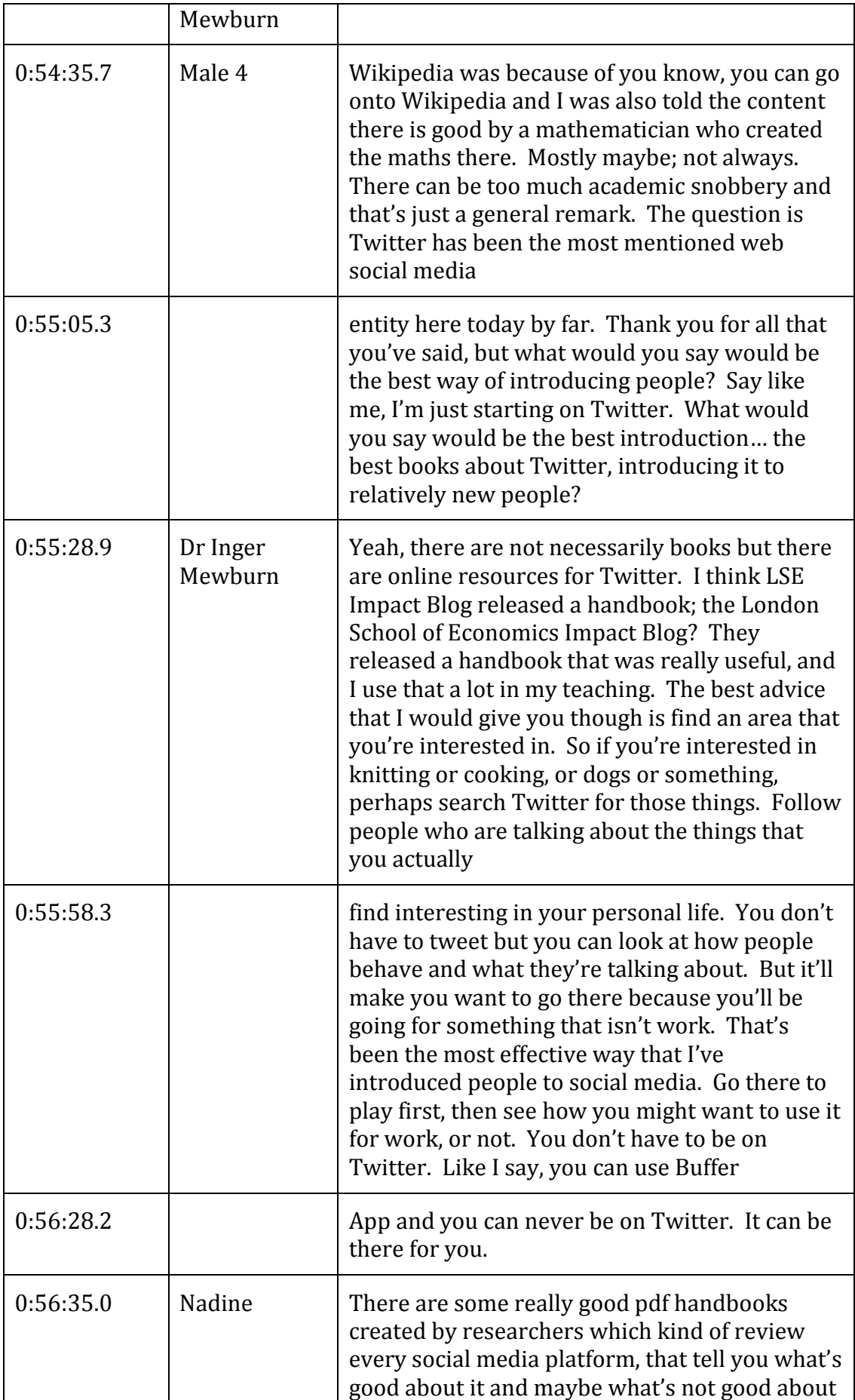

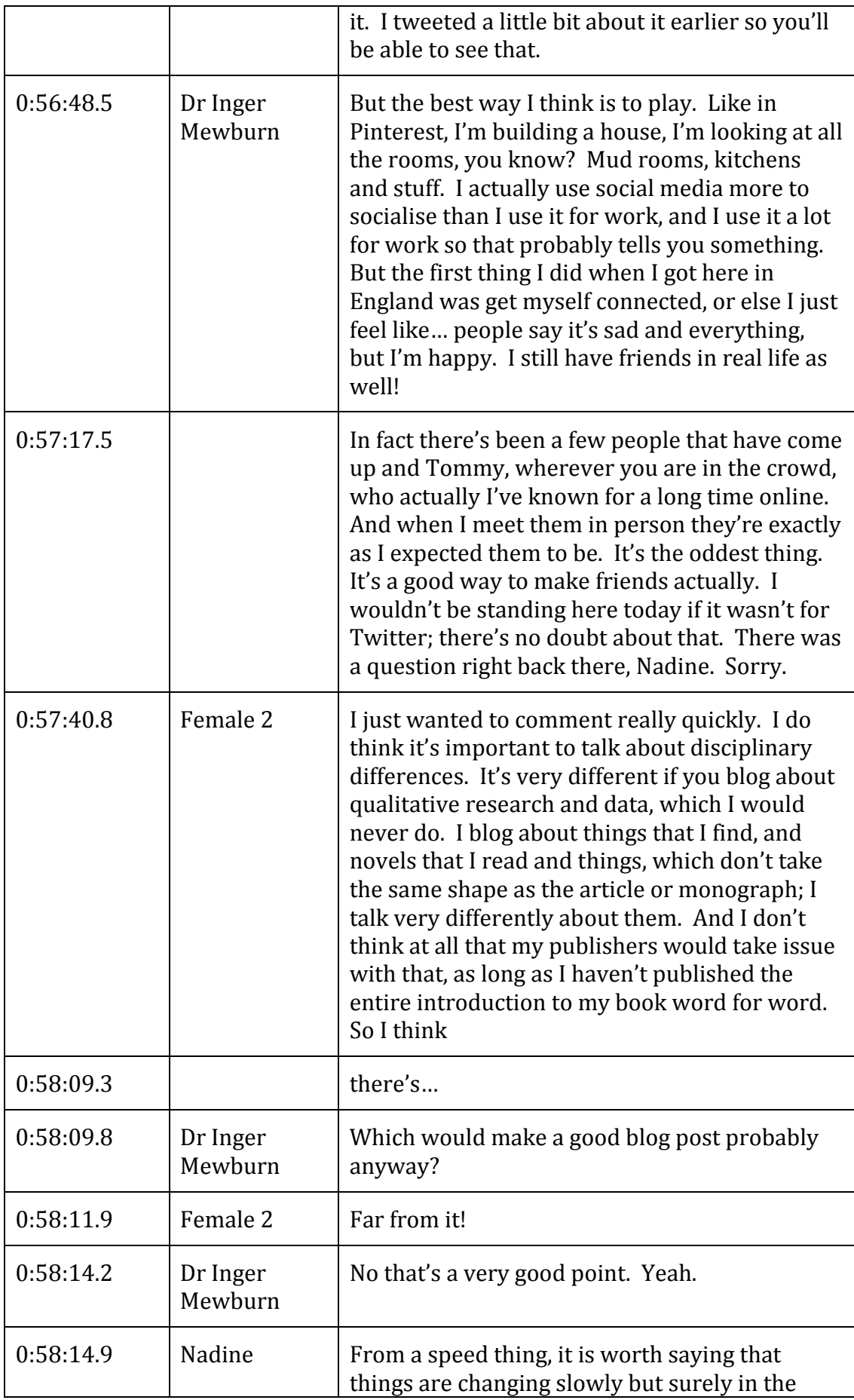

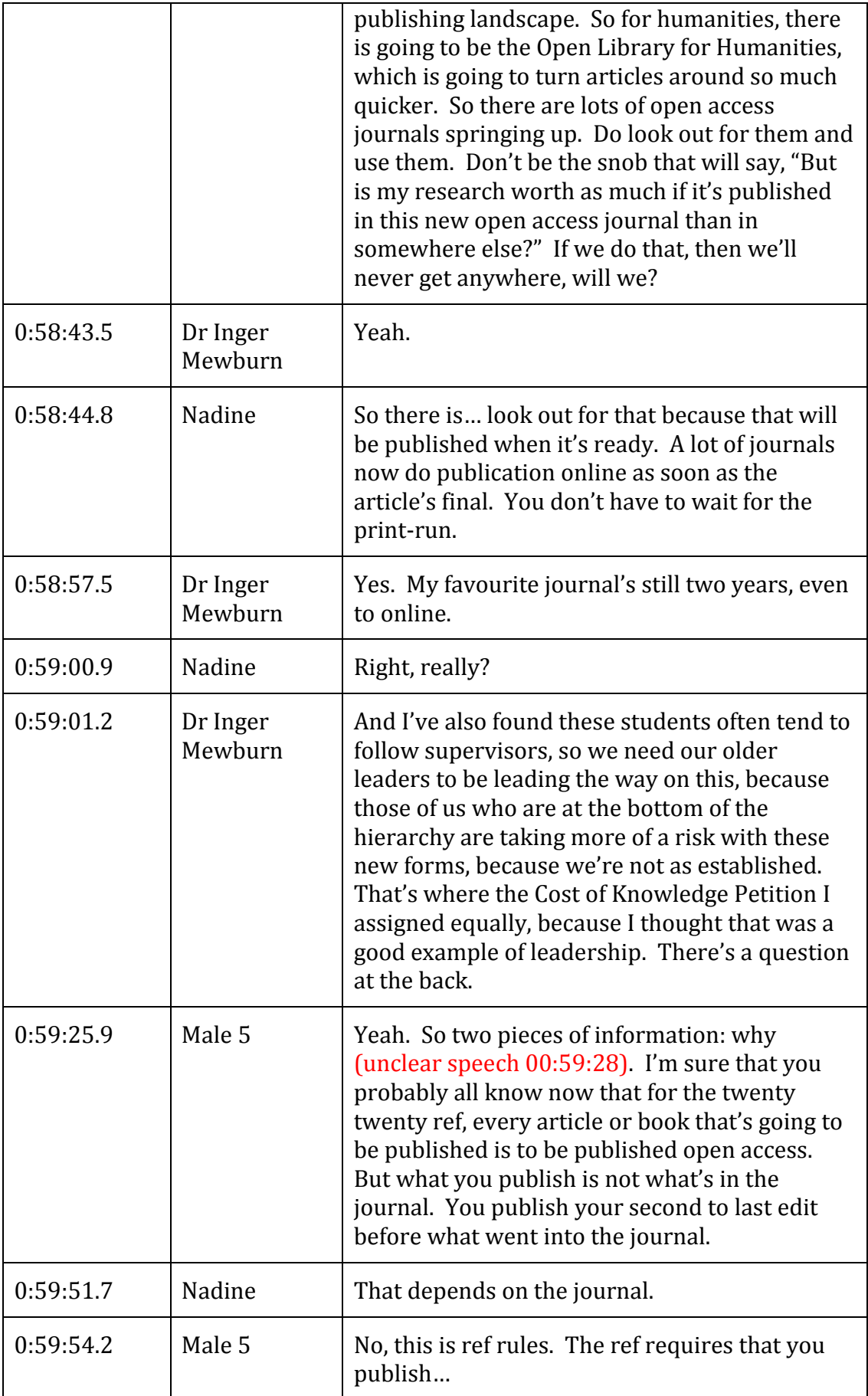

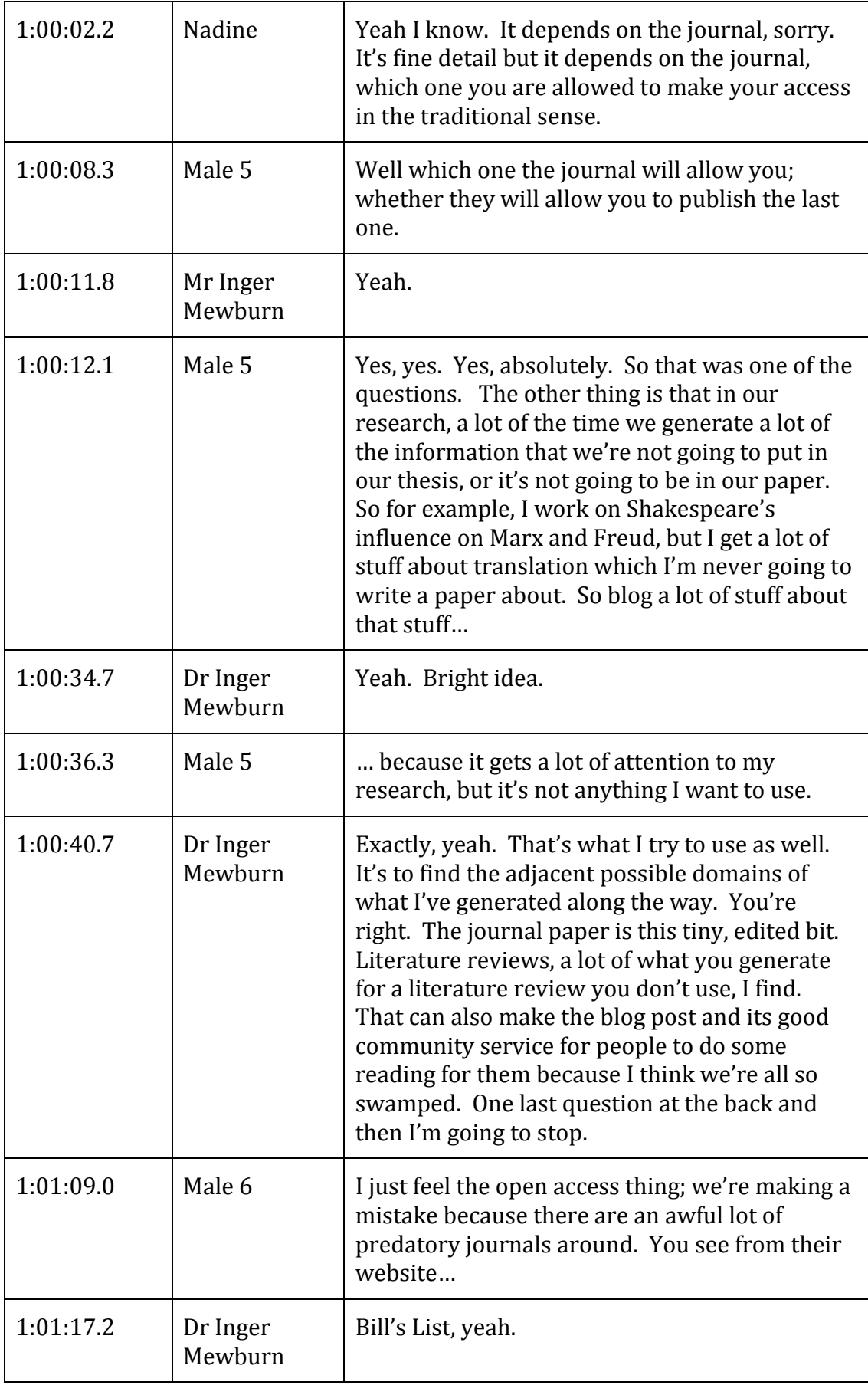

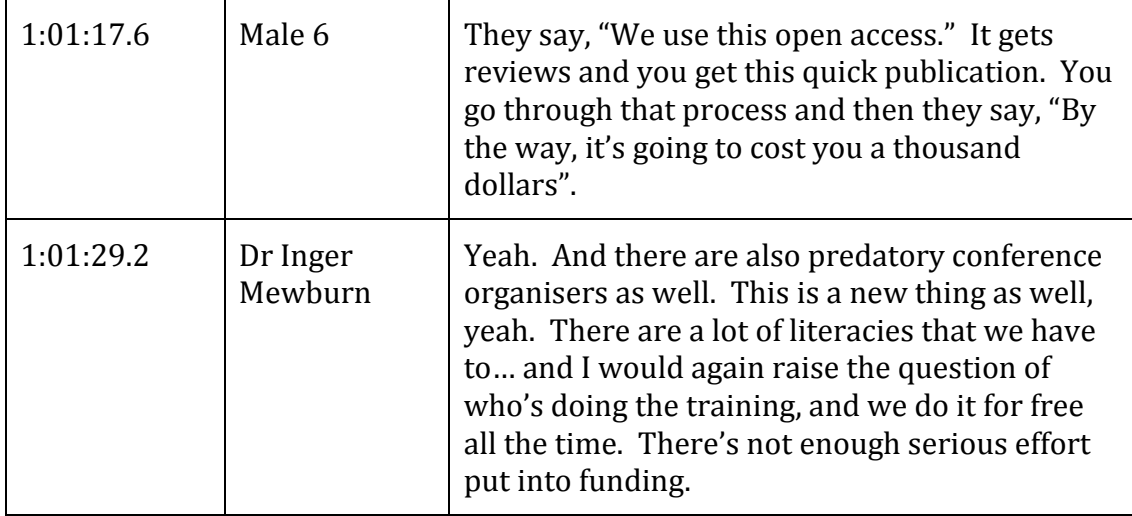

## **END OF TRANSCRIPT**